# **Appendix**

**alphanumeric\_display.v** 

```
///////////////////////////////////////////////////////////////////////
//////// 
// 
// 6.111 FPGA Labkit -- Alphanumeric Display Interface for Lab 3 Memory 
Tester 
// 
// 
// Created: November 5, 2003 
// Author: Nathan Ickes 
// Updated by Chris Buenrostro - 5/01/2006 
// Updated by Mike Scharfstein - 1/30/2006 
// 
          Notes:
// 
// *** Code written for Agilent Technologies HCMS-2973 
Alphanumeric Displays 
//<br>//
// 1) manual_reset:<br>// a) when lo
                    a) when low, systems runs as initialized
from power up 
// b) when high, system reloads control words 
// 
// 2) disp_test: 
// a) when low, system loads dots (module input) 
into dot data register 
// b) when high, system loads 640 1's into dot 
data register 
// 
// 3) disp blank:
// a) always configured low for zero blanking 
// 
// 4) disp_clock: 
// a) set at 1/54th global_clock speed ( .5Mhz 
for 27Mhz input clock) 
// 
// 5) control_reg_value (parameter): 
// a) controls brightness of LED banks (four 
banks) 
// 1) values for desired brightness can be 
found in datasheet 
// 
///////////////////////////////////////////////////////////////////////
////////
```

```
module alphanumeric_displays 
( 
 global_clock, manual_reset, disp_test,
```

```
 disp_blank, disp_clock, disp_rs, disp_ce_b, disp_reset_b, 
disp_data_out, 
 dots 
 ); 
 input global clock;
 input manual reset;
 output disp_blank;
 output disp clock;
 output disp data out; / serial
data to displays 
 output disp_rs; \frac{1}{2} // register
select 
  output disp_ce_b; // chip 
enable 
 output disp_reset_b; \frac{d}{dx} // display
reset 
 input [639:0] dots;
 input disp_test; \frac{1}{2} //
check functionality of display 
 assign disp_blank = 1'b0; // 0=not
blanked 
 reg disp_clock;
 reg disp_data_out;
 reg disp rs;
 reg disp_ce_b;
 reg disp_reset_b;
  // Internal signals 
  reg [5:0] count; 
  reg [7:0] state; 
  reg [9:0] dot_index; 
  reg [639:0] ldots; 
  /////////////////////////////////// 
  // 
           // There are four Control Words 
 //
            /////////////////////////////////// 
                      // parameter 
   control_reg_load_length = 8; //first four Banks 
                       // parameter 
   control_reg_load_length = 16; //second four Banks 
                       // parameter 
   control_reg_load_length = 24; //third four Banks 
                      parameter control_reg_load_length 
= 32; //all four Banks reg [control_reg_load_length - 1:0] control; 
 parameter RESET
          = 0;
 parameter END_RESET
= 1;
 parameter INIT DOT REG
= 2;
  parameter 
   LATCH INIT DOT DATA = 3;
```

```
 parameter 
    SELECT_CONTROL_REG = 4;
  parameter SET_CONTROL_REG
    = 5;
  parameter LATCH_CONTROL_REG
   = 6; 
                                            SELECT DOT REG
= 7;
  parameter FILL_DOT_REG
= 8;
  parameter LATCH DOT DATA
= 9;
  parameter LOAD_NEW_DOT_DATA
    = 10;parameter control_reg_value
    = 32'h7F7F7F7F; // Controls LED brightness 
///////////////////////////////////////////////////////////////////////
///// 
   // 
   // Initial Reset Generation 
   // 
   // *** SRL16 is a variable-width shift register 
   // 
///////////////////////////////////////////////////////////////////////
///// 
  wire reset;
   SRL16 reset_sr (.D(1'b0), .CLK(global_clock), .Q(reset), 
            .A0(1'b1), A1(1'b1), A2(1'b1), A3(1'b1);
  defparam reset_sr.INIT =
16'hFFFF; 
///////////////////////////////////////////////////////////////////////
///// 
   // 
   // Sequential Logic Block 
   // 
///////////////////////////////////////////////////////////////////////
///// 
   always @(posedge global_clock) 
    begin 
    if (reset || manual_reset) 
       begin 
        count<br>
disp clock \begin{array}{ccc} & \leftarrow & 0; \\ & & \leftarrow & \\ & & & \leftarrow \end{array}disp_clock
        disp data out \leq 0;disp rs \leftarrow 0;
        disp_ce_b \langle 1;<br>disp reset b \langle 2; 1;disp_reset_b
```
# Cameron Lewis, Xin Sun Group 16

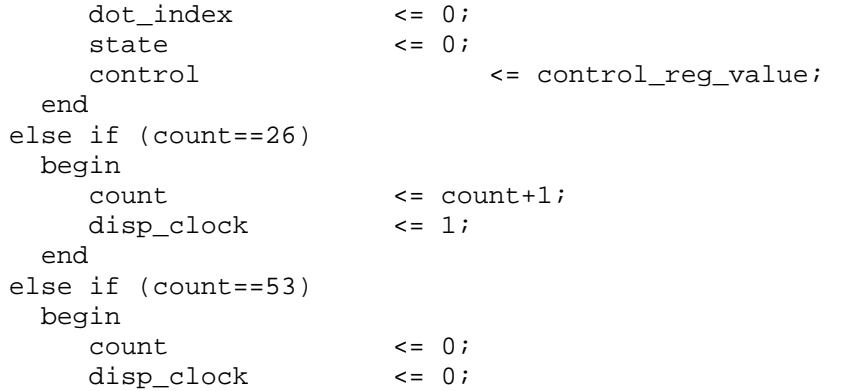

# /////////////////////////////////////////////////////////////////////// /////

 // // Display State Machine //

/////////////////////////////////////////////////////////////////////// /////

casex (state)

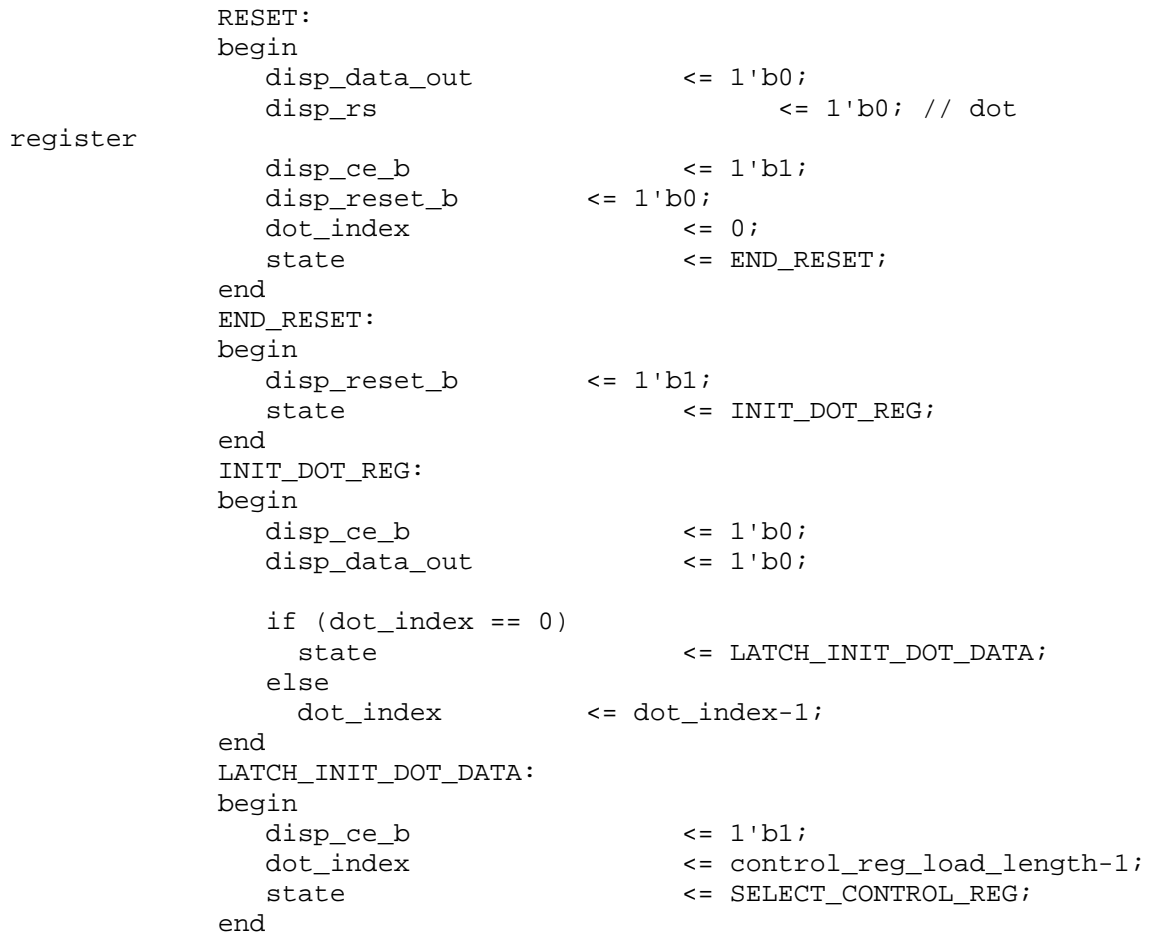

 SELECT\_CONTROL\_REG: begin disp\_rs  $\langle 1 \rangle$  =  $1 \rangle$ b1; state  $\leq$  SET\_CONTROL\_REG; end SET CONTROL REG: begin disp\_ce\_ $b \leq 1$ ' $b0$ ; disp\_data\_out <= control[dot\_index]; if  $(dot_index == 0)$ state  $\leq$  LATCH\_CONTROL\_REG; else dot\_index <= dot\_index-1; end LATCH\_CONTROL\_REG: begin disp\_ce\_b  $\leftarrow$  1'b1; dot\_index <= 639; state <= SELECT DOT REG; end SELECT\_DOT\_REG: begin disp\_rs  $\leq 1$ 'b0; state  $\leq$  FILL\_DOT\_REG; end FILL DOT REG: begin disp\_ce\_b  $\leftarrow$  1'b0; if (disp\_test) disp\_data\_out <= 1'b1; else disp\_data\_out <= ldots[dot\_index]; if (dot index  $== 0)$ state  $\leq$  LATCH DOT DATA; else dot\_index <= dot\_index-1; end LATCH\_DOT\_DATA: begin  $disp_c e_b$  <=  $1'b1;$  $dot$  index  $\leq 639;$ state <= LOAD\_NEW\_DOT\_DATA; end LOAD\_NEW\_DOT\_DATA: begin ldots <= dots; state  $\leq$  FILL\_DOT\_REG; end default: state <= state; endcase end else count <= count+1;

 end endmodule

```
audio.v 
module audio (reset, clock_27mhz, audio_reset_b, ac97_sdata_out, 
ac97_sdata_in, 
             ac97_synch, ac97_bit_clock); 
    input reset, clock_27mhz; 
    output audio_reset_b; 
    output ac97_sdata_out; 
    input ac97_sdata_in; 
    output ac97_synch; 
    input ac97_bit_clock; 
   wire ready; 
   wire [7:0] command_address; 
   wire [15:0] command_data; 
  wire command valid;
    // AC'97 spec requires 20 bit values for slots. 
      // But the LM4550 only uses the 18 most significant bits. 
      reg [19:0] left_out_data, right_out_data; 
    wire [19:0] left_in_data, right_in_data; 
    // 
    // Reset controller. This requires an external clock such as 
clock_27mHz 
    // 
    reg audio_reset_b; 
    reg [9:0] reset_count; 
    always @(posedge clock_27mhz) begin 
       if (reset) 
       begin 
          audio_reset_b = 1'b0; 
         reset_count = 0; end 
       else if (reset_count == 1023) 
      audio_reset_b = 1'b1; 
       else 
      reset_count = reset_count+1; 
    end 
    ac97 ac97(ready, command_address, command_data, command_valid, 
            left_out_data, 1'b1, right_out_data, 1'b1, left_in_data, 
            right_in_data, ac97_sdata_out, ac97_sdata_in, ac97_synch, 
            ac97_bit_clock);
```
ac97commands cmds(clock\_27mhz, ready, command\_address, command\_data,

```
 command_valid);
```

```
 always @(left_in_data or right_in_data)
```
begin

// digital loopback. 20 bit sample values declared

above.

 left\_out\_data = left\_in\_data; right\_out\_data = right\_in\_data;

 end endmodule

```
///////////////////////////////////////////////////////////////////////
//////// 
/*
```
Finite state machine which loops though an audio frame based on the bit\_clock.

During this loop it serializes values for digital to analog conversion and

constructs a parallel value from the serialized analog to digital conversion.

\*/

```
module ac97 (ready, 
            command_address, command_data, command_valid, 
             left_data, left_valid, 
            right_data, right_valid, 
            left_in_data, right_in_data, 
            ac97_sdata_out, ac97_sdata_in, ac97_synch, ac97_bit_clock); 
    output ready; 
    input [7:0] command_address; 
    input [15:0] command_data; 
    input command_valid; 
    input [19:0] left_data, right_data; 
    input left_valid, right_valid; 
    output [19:0] left_in_data, right_in_data; 
    input ac97_sdata_in; 
    input ac97_bit_clock; 
    output ac97_sdata_out; 
    output ac97_synch; 
    reg ready; 
    reg ac97_sdata_out; 
    reg ac97_synch; 
    reg [7:0] bit_count; 
   reg [19:0] l cmd addr;
   reg [19:0] l cmd data;
    reg [19:0] l_left_data, l_right_data;
```

```
 reg l_cmd_v, l_left_v, l_right_v; 
   reg [19:0] left_in_data, right_in_data; 
    /* 
          Evil trick to initialize for simulation via initial block 
            command and FPGA via specialized comments. 
      */ 
    initial begin 
      ready \leq 1'b0;
       // synthesis attribute init of ready is "0"; 
       ac97_sdata_out <= 1'b0; 
       // synthesis attribute init of ac97_sdata_out is "0"; 
      ac97 synch \leq 1'b0;
       // synthesis attribute init of ac97_synch is "0"; 
      bit_count \leq 8 \ln 00;
       // synthesis attribute init of bit_count is "0000"; 
      l\_cmd\_v \leq 1'b0; // synthesis attribute init of l_cmd_v is "0"; 
      l left_v <= 1'b0;
       // synthesis attribute init of l_left_v is "0"; 
      l right v \leq 1'b0;
      // synthesis attribute init of l right v is "0";
       left_in_data <= 20'h00000; 
       // synthesis attribute init of left_in_data is "00000"; 
       right_in_data <= 20'h00000; 
       // synthesis attribute init of right_in_data is "00000"; 
    end 
      // Construct a frame bit by bit. Note parallel to serial 
conversion. 
   always @(posedge ac97 bit clock) begin
       // Generate the sync signal 
      if (bit_count == 255)ac97 synch \leq 1'b1;
      if (bit_count == 15)ac97_synch <= 1'b0;
       // Generate the ready signal 
      if (bit_count == 128)ready \leq 1'bl;
      if (bit count == 2)ready \leq 1'b0;
       // Latch user data at the end of each frame. This ensures that 
the 
       // first frame after reset will be empty. 
      if (bit count == 255)
       begin 
         l cmd addr \leq {command address, 12'h000};
         l\_cmd\_data \leq \{command\_data, 4'h0\};
```

```
 l_cmd_v <= command_valid; 
          l_left_data <= left_data; 
          l_left_v <= left_valid; 
          l_right_data <= right_data; 
          l_right_v <= right_valid; 
       end 
      if ((bit_count >= 0) && (bit_count <= 15))
      // Slot 0: Tags 
      case (bit count [3:0])
        4'h0: ac97_sdata_out <= 1'b1; // Frame valid
         4'h1: ac97_sdata_out <= l_cmd_v; // Command address valid 
         4'h2: ac97_sdata_out <= l_cmd_v; // Command data valid 
         4'h3: ac97_sdata_out <= l_left_v; // Left data valid 
         4'h4: ac97_sdata_out <= l_right_v; // Right data valid 
         default: ac97_sdata_out <= 1'b0; 
       endcase 
       else if ((bit_count >= 16) && (bit_count <= 35)) 
      // Slot 1: Command address (8-bits, left justified) 
      ac97_sdata_out <= l_cmd_v ? l_cmd_addr[35-bit_count] : 1'b0; 
       else if ((bit_count >= 36) && (bit_count <= 55)) 
      // Slot 2: Command data (16-bits, left justified) 
      ac97_sdata_out <= l_cmd_v ? l_cmd_data[55-bit_count] : 1'b0; 
      else if ((bit count >= 56) && (bit count <= 75))
       begin 
          // Slot 3: Left channel 
         ac97_sdata_out <= l_left_v ? l_left_data[19] : 1'b0;
         l_left_data <= \{ l_left_data[18:0], l_left_data[19] \}; end 
       else if ((bit_count >= 76) && (bit_count <= 95)) 
      // Slot 4: Right channel 
          ac97_sdata_out <= l_right_v ? l_right_data[95-bit_count] : 
1'b0; 
       else 
      ac97 sdata out \leq 1'b0;
      bit count \leq bit count+1;
    end // always @ (posedge ac97_bit_clock) 
      // Construct a sample bit by bit. Note serial to parallel 
conversion. 
    always @(negedge ac97_bit_clock) begin 
      if ((bit count >= 57) && (bit count <= 76))
      // Slot 3: Left channel 
      left_in_data <= \{ left_in_data[18:0], ac97_sdata_in \}; else if ((bit_count >= 77) && (bit_count <= 96)) 
      // Slot 4: Right channel 
      right_in_data <= \{ right_in_data[18:0], ac97_sdata_in \}; end
```

```
endmodule
```

```
///////////////////////////////////////////////////////////////////////
////////
```

```
/*
```
Finite state machine which continously loops though all of the commands

for configuring AC97 the audio controller. Note that volume and record

source are hardwired to maximum volume and line\_in respectively for

brevity. These could be configured with switches from the labkit.

```
*/
```

```
module ac97commands (clock, ready, command_address, command_data, 
                  command_valid);
```

```
 input clock; 
 input ready; 
 output [7:0] command_address; 
 output [15:0] command_data; 
 output command_valid; 
 reg [23:0] command; 
 reg command_valid; 
 reg old_ready; 
 reg done; 
 reg [3:0] state; 
 initial begin 
   command \leq 4 \cdot h0;
    // synthesis attribute init of command is "0"; 
   command valid \leq 1'b0;
   // synthesis attribute init of command valid is "0";
   done \leq 1'b0;
    // synthesis attribute init of done is "0"; 
    old_ready <= 1'b0; 
    // synthesis attribute init of old_ready is "0"; 
    state <= 16'h0000; 
    // synthesis attribute init of state is "0000"; 
 end 
assign command address = command [23:16];
assign command_data = command[15:0];
 wire [4:0] vol; 
 assign vol = 5'd0; // maximum volume (lowest atinuation) 
 always @(posedge clock) begin 
    if (ready && (!old_ready)) 
   state <= state+1;
```

```
 case (state) 
      4'h0: // Read ID 
         begin 
            command <= 24'h80_0000; 
            command_valid <= 1'b1; 
         end 
             4'h1: // Read ID 
         command <= 24'h80_0000; 
      4'h2: // Master volume 
         command <= { 8'h02, 3'b000, vol, 3'b000, vol }; 
      4'h3: // Aux volume 
         command <= { 8'h04, 3'b000, vol, 3'b000, vol }; 
      4'h4: // Mono volume 
         command <= 24'h06_8000; 
      4'h5: // PCM volume 
         command <= 24'h18_0808; 
      4'h6: // Record source select 
           command <= 24'h1A_0404; // line-in 
      4'h7: // Record gain 
         command <= 24'h1C_0000; 
      4'h8: // Line in gain 
         command <= 24'h10_8000; 
      //4'h9: // Set jack sense pins 
         //command <= 24'h72_3F00; 
      4'hA: // Set beep volume 
         command <= 24'h0A_0000; 
      //4'hF: // Misc control bits 
         //command <= 24'h76_8000; 
       default: 
         command <= 24'h80_0000; 
       endcase // case(state) 
       old_ready <= ready; 
    end // always @ (posedge clock) 
endmodule // ac97commands
```

```
audio_fft.v
```

```
/**********************************************************************
********* 
* This file is owned and controlled by Xilinx and must be used 
* 
* solely for design, simulation, implementation and creation of 
* 
* design files limited to Xilinx devices or technologies. Use 
* 
     with non-Xilinx devices or technologies is expressly prohibited
* 
     and immediately terminates your license.
* 
* 
* 
     * XILINX IS PROVIDING THIS DESIGN, CODE, OR INFORMATION "AS IS" 
*
```
\* SOLELY FOR USE IN DEVELOPING PROGRAMS AND SOLUTIONS FOR \* \* XILINX DEVICES. BY PROVIDING THIS DESIGN, CODE, OR INFORMATION \* \* AS ONE POSSIBLE IMPLEMENTATION OF THIS FEATURE, APPLICATION \* \* OR STANDARD, XILINX IS MAKING NO REPRESENTATION THAT THIS \* \* IMPLEMENTATION IS FREE FROM ANY CLAIMS OF INFRINGEMENT, \* \* AND YOU ARE RESPONSIBLE FOR OBTAINING ANY RIGHTS YOU MAY REQUIRE \* FOR YOUR IMPLEMENTATION. XILINX EXPRESSLY DISCLAIMS ANY \* WARRANTY WHATSOEVER WITH RESPECT TO THE ADEQUACY OF THE \* IMPLEMENTATION, INCLUDING BUT NOT LIMITED TO ANY WARRANTIES OR \* \* REPRESENTATIONS THAT THIS IMPLEMENTATION IS FREE FROM CLAIMS OF \* \* INFRINGEMENT, IMPLIED WARRANTIES OF MERCHANTABILITY AND FITNESS \* \* FOR A PARTICULAR PURPOSE. \* \* \* \* Xilinx products are not intended for use in life support \* appliances, devices, or systems. Use in such applications are \* \* expressly prohibited. \* \* \* (c) Copyright 1995-2004 Xilinx, Inc. \* \* \* \*\*\*\*\*\*\*\*\*\*\*\*\*\*\*\*\*\*\*\*\*\*\*\*\*\*\*\*\*\*\*\*\*\*\*\*\*\*\*\*\*\*\*\*\*\*\*\*\*\*\*\*\*\*\*\*\*\*\*\*\*\*\*\*\*\*\*\*\*\*\* \*\*\*\*\*\*\*\*/ // The synopsys directives "translate\_off/translate\_on" specified below are // supported by XST, FPGA Compiler II, Mentor Graphics and Synplicity synthesis // tools. Ensure they are correct for your synthesis tool(s). // You must compile the wrapper file audio\_fft.v when simulating  $//$  the core, audio fft. When compiling the wrapper file, be sure to // reference the XilinxCoreLib Verilog simulation library. For detailed // instructions, please refer to the "CORE Generator Help". `timescale 1ns/1ps module audio\_fft( xn\_re, xn\_im, start,

```
 fwd_inv, 
        fwd_inv_we, 
        clk, 
        xk_re, 
        xk_im, 
        xn_index, 
        xk_index, 
        rfd, 
        busy, 
        dv, 
        edone, 
        done); 
input [7 : 0] xn_re; 
input [7 : 0] xn_im;
input start; 
input fwd_inv; 
input fwd_inv_we; 
input clk; 
output [18 : 0] xk_re; 
output [18 : 0] xk_im; 
output [9 : 0] xn_index; 
output [9 : 0] xk_index; 
output rfd; 
output busy; 
output dv; 
output edone; 
output done; 
// synopsys translate_off 
        XFFT_V3_1 #( 
              3, // c_arch
               1, // c_bram_stages 
               1, // c_data_mem_type 
              0, // c enable rlocs
               "virtex2", // c_family 
              0, \frac{1}{\sqrt{c_{has_b}}}<br>1, \frac{1}{\sqrt{c_{has_b}}}}// c_has_bypass
               0, // c_has_ce 
               1, // c_has_natural_output 
              0, // c_has_nfft
              0, // c_has_ovflo
               0, // c_has_rounding 
              0, \frac{1}{\sqrt{c_{has\_scaling}}}<br>0, \frac{1}{\sqrt{c_{has\_self}}}// c_has_sclr
               8, // c_input_width 
               10, // c_nfft_max 
              0, \frac{7}{c} c_optimize<br>19, \frac{7}{c} c_output_w:
                     // c_output_width
               1, // c_twiddle_mem_type 
               8) // c_twiddle_width 
        inst ( 
              .XN RE(xn re),
               .XN_IM(xn_im), 
                .START(start),
```

```
 .FWD_INV(fwd_inv), 
              .FWD_INV_WE(fwd_inv_we), 
              .CLK(clk), 
              .XK_RE(xk_re), 
              .XK_IM(xk_im), 
             .XN INDEX(xn index),
              .XK_INDEX(xk_index), 
              .RFD(rfd), 
              .BUSY(busy), 
             . DV(dv),
              .EDONE(edone), 
              .DONE(done), 
              .UNLOAD(), 
             . NFFT(),NFFT_WE(),
              .SCALE_SCH(), 
              .SCALE_SCH_WE(), 
             .SCLR(),
             .CE(),
             .BLK\_EXP(),
             . OVFLO() ) ;
// synopsys translate_on 
// FPGA Express black box declaration 
// synopsys attribute fpga_dont_touch "true" 
// synthesis attribute fpga_dont_touch of audio_fft is "true" 
// XST black box declaration 
// box_type "black_box" 
// synthesis attribute box_type of audio_fft is "black_box"
```
# **audio\_processor.v**

```
///////////////////////////////////////////////////////////////////////
///////// 
// Module audio_processor - Processes streaming audio data and outputs 
FFT data 
///////////////////////////////////////////////////////////////////////
///////// 
module audio_processor(clk, ac97_data, ready, slow_bars, xk_index, 
xk re, xk im, event enable);
       parameter [2:0] STATE_IDLE = 3'd0;
       parameter [2:0] STATE_SEND = 3'd1;
       parameter [2:0] STATE RECV = 3'd2;
     input clk; 
        input [7:0] ac97_data; 
        input ready; 
        output [127:0] slow_bars;
```

```
 // Debug outputs 
    output [9:0] xk_index; 
    output [18:0] xk_re; 
   output [18:0] xk_im; 
   output event_enable; 
  wire [18:0] xk re;
   wire [18:0] xk_im; 
  wire [9:0] xn index;
  wire [9:0] xk index;
   wire rfd; 
   wire busy; 
   wire dv; 
   wire edone; 
   wire done; 
   wire [7:0] xn_re; 
   wire [7:0] xn_im; 
   reg old_ready = 0; 
  reg [7:0] ac97_data_valid = 0;
  reg [37:0] raw data [15:0];
   wire [37:0] clean_sum; 
   wire [127:0] bars; 
   reg [127:0] slow_bars; 
   reg [31:0] count; 
   assign xn_re = ac97_data_valid; 
  assign xn im = 8'd0;
   reg event_enable = 0; 
  reg [31:0] enable count = 0;
   reg [2:0] state = STATE_IDLE; 
  reg [2:0] next = STATE\_IDLE;assign bars[7:0] = raw data[0][30:23];
  assign bars[15:8] = raw data[1][33:26];
  assign bars[23:16] = raw data[2][30:23];
  assign bars[31:24] = raw_data[3][27:20];
  assign bars[39:32] = raw_data[4][27:20];
  assign bars[47:40] = raw_data[5][27:20];
  assign bars[55:48] = raw_data[6][27:20];assign bars[63:56] = raw_data[7][27:20];assign bars[71:64] = raw data[8][27:20];
  assign bars[79:72] = raw_data[9][27:20];assign bars[87:80] = raw_data[10][27:20]; assign bars[95:88] = raw_data[11][27:20]; 
  assign bars[103:96] = raw data[12][27:20];
  assign bars[111:104] = raw_data[13][27:20];
assign bars[119:112] = raw_data[14][27:20];
   assign bars[127:120] = raw_data[15][27:20]; 
   audio_fft A_FFT ( 
   xn_re, // Real component of input data 
  xn im, \frac{1}{2} // Imaginary component of input data
   1'd1, // FFT start signal
```
# Cameron Lewis, Xin Sun Group 16

```
 1'd1, // Forward enable (1 = forward 
transform) 
       1'd0, // Forward inv write enable (active 
high) 
       clk, // FFT Clock 
      xk re, \frac{1}{2} // Real component of output data
      xk im, \frac{1}{2} // Imaginary component of output data
      xn_index, // Index of input data 
      xk_index, // Index of output data 
       rfd, // Ready for data (active high during 
load) 
       busy, // Busy (high during fft computation) 
      dv, // Data valid (high when data is valid) 
      edone, \frac{1}{2} Early done (high one cycle before
DONE) 
      done); \frac{1}{2} // Done strobe (high for one cycle
after transform complete) 
       sum_of_squares SOS ( 
            clk, 
            xk_re, 
            xk_im, 
            clean_sum 
      );
       always @(posedge clk) 
       begin 
           count \le count + 1;
           if (count > 31'd10000) begin 
                 count \leq 0;slow\_bars[7:0] \leq bars[7:0]; slow_bars[15:8] <= bars[15:8]; 
                  slow_bars[23:16] <= bars[23:16]; 
                  slow_bars[31:24] <= bars[31:24]; 
                  slow_bars[39:32] <= bars[39:32]; 
                 slow bars[47:40] <= bars[47:40];
                 slow bars[55:48] <= bars[55:48];
                  slow_bars[63:56] <= bars[63:56]; 
                 slow bars[71:64] \le bars[71:64];
                 slow bars[79:72] \le bars[79:72];
                  slow_bars[87:80] <= bars[87:80]; 
                  slow_bars[95:88] <= bars[95:88]; 
                 slow bars[103:96] \leq bars[103:96];
                 slow bars[111:104] \leq bars[111:104];
            slow_bars[119:112] <= bars[119:112]; 
                  slow_bars[127:120] <= bars[127:120]; 
            end 
            old_ready <= ready; 
            if (ready && !old_ready) begin 
                  ac97_data_valid <= ac97_data; 
            end 
           if (enable count > 0 && enable count < 9600) begin
                 enable count \leq enable count + 1;
            end
```

```
 event_enable <= 0; 
                     enable_count <= 0; 
              end 
              if (dv) begin 
                     case (xk_index) 
                          // Extract magnitude of the lowest frequency 
                           0: begin 
                                 raw data[0] <= clean sum;
                                  if (slow_bars[15:8] > 8'd100 && 
enable_count == 0) begin 
                                        enable_count <= 1; 
                                        event_enable <= 1; 
end and the state of the state of the state of the state of the state of the state of the state of the state o
                           end 
                           1: raw_data[1] <= clean_sum; 
                           2: raw_data[2] <= clean_sum; 
                           3: raw_data[3] <= clean_sum; 
                           4: raw_data[4] <= clean_sum; 
                          5: raw data[5] \le clean sum;
                           6: raw_data[6] <= clean_sum; 
                           7: raw_data[7] <= clean_sum; 
                           8: raw_data[8] <= clean_sum; 
                           9: raw_data[9] <= clean_sum; 
                           10: raw_data[10] <= clean_sum; 
                          11: raw data[11] \le clean sum;
                          12: raw data[12] \le clean sum;
                           13: raw_data[13] <= clean_sum; 
                           14: raw_data[14] <= clean_sum; 
                           15: raw_data[15] <= clean_sum; 
                     endcase 
                    //if (xk_index > 15 && xk_index < 32) begin 
                    // raw_data[xk_index - 16] <= clean_sum; 
// (xk_re*xk_re + xk_in*xk_in); //end 
              end 
         end 
endmodule 
binary_to_bcd.v 
//---------------------------------------------------------------------
------ 
// Binary to BCD converter, serial implementation, 1 clock per input 
bit. 
// 
// 
// Description: See description below (which suffices for IP core 
// specification document.) 
// 
// Copyright (C) 2002 John Clayton and OPENCORES.ORG (this Verilog 
version)
```
else begin

# Cameron Lewis, Xin Sun Group 16

// // This source file may be used and distributed without restriction provided // that this copyright statement is not removed from the file and that any // derivative work contains the original copyright notice and the associated // disclaimer. // // This source file is free software; you can redistribute it and/or modify // it under the terms of the GNU Lesser General Public License as published // by the Free Software Foundation; either version 2.1 of the License, or // (at your option) any later version. // // This source is distributed in the hope that it will be useful, but WITHOUT // ANY WARRANTY; without even the implied warranty of MERCHANTABILITY or // FITNESS FOR A PARTICULAR PURPOSE. See the GNU Lesser General Public // License for more details. // // You should have received a copy of the GNU Lesser General Public License // along with this source. // If not, download it from http://www.opencores.org/lgpl.shtml // //--------------------------------------------------------------------- -------- // // Author: John Clayton // Date : Nov. 19, 2003 // Update: Nov. 19, 2003 Copied this file from "led\_display\_driver.v" and // modified it. // Update: Nov. 24, 2003 Fixed bcd\_asl function, tested module. It works! // Update: Nov. 25, 2003 Changed bit\_counter and related logic so that long // start pulses produce correct results at the end of // the pulse. // //--------------------------------------------------------------------- -------- // Description: // // This module takes a binary input, and converts it into BCD output, with each // binary coded decimal digit of course occupying 4-bits. // The user can specify the number of input bits separately from the number of // output digits. Be sure that you have specified enough output digits to

```
// represent the largest number you expect on the binary input, or else 
the 
// most significant digits of the result will be cut off. 
// 
//---------------------------------------------------------------------
-------- 
module binary_to_bcd ( 
   clk_i, 
   ce_i, 
   rst_i, 
   start_i, 
   dat_binary_i, 
   dat_bcd_o, 
   done_o 
   ); 
\frac{1}{2} parameter BITS_IN_PP = 13; // # of bits of binary input
parameter BCD_DIGITS_OUT_PP = 4; // # of digits of BCD output 
parameter BIT_COUNT_WIDTH_PP = 4; // Width of bit counter 
// I/O declarations 
\begin{tabular}{ll} \bf{input} & \tt{clk\_i}\end{tabular} \end{tabular} \begin{tabular}{ll} \bf{input} & \tt{clk\_i}\end{tabular} \end{tabular} \begin{tabular}{ll} \bf{input} & \tt{ce\_i}\end{tabular} \end{tabular} \begin{tabular}{ll} \bf{input} & \tt{ce\_i}\end{tabular} \end{tabular}// clock enable input
input rst_i; // synchronous reset 
input start_i; \sqrt{2} // initiates a conversion
input [BITS_IN_PP-1:0] dat_binary_i; // input bus 
output [4*BCD_DIGITS_OUT_PP-1:0] dat_bcd_o; // output bus 
output done_o; // indicates conversion is done 
reg [4*BCD_DIGITS_OUT_PP-1:0] dat_bcd_o; 
// Internal signal declarations 
reg [BITS_IN_PP-1:0] bin_reg; 
reg [4*BCD_DIGITS_OUT_PP-1:0] bcd_reg; 
wire [BITS IN PP-1:0] bin next;
reg [4*BCD_DIGITS_OUT_PP-1:0] bcd_next; 
reg busy_bit; 
reg [BIT_COUNT_WIDTH_PP-1:0] bit_count; 
wire bit_count_done; 
//---------------------------------------------------------------------
----- 
// Functions & Tasks 
//---------------------------------------------------------------------
----- 
function [4*BCD DIGITS OUT PP-1:0] bcd asl;
   input [4*BCD_DIGITS_OUT_PP-1:0] din; 
   input newbit; 
   integer k; 
   reg cin; 
   reg [3:0] digit; 
   reg [3:0] digit_less; 
   begin 
   cin = newbit;
```

```
 for (k=0; k<BCD_DIGITS_OUT_PP; k=k+1) 
     begin 
      digit[3] = din[4*k+3];
      digit[2] = \dim[4*k+2];
      digit[1] = \dim[4*k + 1];digit[0] = \dim[4*k];
      digit less = digit - 5; if (digit > 4'b0100) 
       begin 
        bcd as1[4*k+3] = digit less[2];
        bcd\_asl[4*k+2] = digit\_less[1];bcd\_asl[4*k+1] = digit\_less[0];bcd\_asl[4*k+0] = cinicin = 1'b1; end 
       else 
       begin 
        bcd\_asl[4*k+3] = digit[2];bcd\_asl[4*k+2] = digit[1];bcd\_asl[4*k+1] = digit[0];bcd as1[4*k+0] = cinicin = 1'b0; end 
     end // end of for loop 
   end 
endfunction 
//---------------------------------------------------------------------
-1111// Module code 
//---------------------------------------------------------------------
----- 
// Perform proper shifting, binary ASL and BCD ASL 
assign bin_next = \{bin\_reg, 1'b0\};always @(bcd_reg or bin_reg) 
begin 
 bcd next \leq bcd asl(bcd reg,bin reg[BITS IN PP-1]);
end 
// Busy bit, input and output registers 
always @(posedge clk_i) 
begin 
   if (rst_i) 
   begin 
     busy_bit <= 0; // Synchronous reset 
    dat bcd \circ <= 0;
   end 
   else if (start_i && ~busy_bit) 
   begin 
    busy_bit \leq 1;
     bin_reg <= dat_binary_i; 
    bcd req \leq 0; end 
   else if (busy_bit && ce_i && bit_count_done && ~start_i) 
   begin
```

```
busy bit \leq 0;
     dat_bcd_o <= bcd_next; 
   end 
   else if (busy_bit && ce_i && ~bit_count_done) 
   begin 
     bcd_reg <= bcd_next; 
    bin req \le bin next;
   end 
end 
assign done o = ~-busy bit;
// Bit counter 
always @(posedge clk_i) 
begin 
  if (~busy_bit) bit_count <= 0; 
   else if (ce_i && ~bit_count_done) bit_count <= bit_count + 1; 
end 
assign bit\_count\_done = (bit\_count == (BITS_IN_PP-1));
```

```
endmodule
```
# **cdfsm.v**

```
module cdfsm(pixel_clock, reset_sync, down_sync, 
           i0, i1, i2, i3, j0, j1, j2, j3, 
           b0_colored, b1_colored, b2_colored, b3_colored, 
           cd_i0, cd_i1, cd_i2, cd_i3, 
           collision, final_dist); 
   input pixel_clock, reset_sync, down_sync; 
   input [4:0] i0, i1, i2, i3; 
   input [3:0] j0, j1, j2, j3; 
   input b0_colored, b1_colored, b2_colored, b3_colored; 
  output [4:0] cd i0, cd i1, cd i2, cd i3;
   output collision; 
   output [4:0] final_dist; 
   reg [2:0] state, next; 
   reg collision; 
   reg [4:0] temp_dist; 
   reg [4:0] final_dist; 
   parameter VOID = 3'b00; 
  parameter IDLE = 0;
  parameter INCREMENT = 1;
  parameter CHECK = 2;
   parameter WAIT = 3; 
  parameter COLLIDE = 4;
  parameter RETAIN = 5;
  wire result0, result1, result2, result3;
  self_overlap so0(i0, i1, i2, i3, j0, j1, j2, j3, cd_i0, j0, result0);self_overlap so1(i0, i1, i2, i3, j0, j1, j2, j3, cd_i1, j1, result1);
  self_overlap \ so2(i0, 11, 12, 13, 10, 11, 12, 13, 10, 11, 12, 13, cd_12, 12, result2);self_overlap so3(10, 11, 12, 13, 10, 11, 12, 13, 12, 13, 13, 13, 13, result3);
```

```
assign cd_i0 = i0 + temp\_dist;assign cd_i1 = i1 + temp_iassign cd_12 = i2 + temp_1dist;assign cd_i3 = i3 + temp_iwire hit bottom;
  assign hit_bottom = (cd_i0 \ge 24) || (cd_i1 \ge 24) || (cd_i2 \ge 24)|| (cd_13 \gt = 24); wire hit_blocks; 
    assign hit_blocks = (b0_colored && !result0) || (b1_colored 
&\& !result1) ||
            (b2_colored && !result2) || (b3_colored && !result3); 
    always @ (posedge pixel_clock) begin 
       if (reset_sync) state <= IDLE; 
       else if (down_sync) state <= INCREMENT; 
       else state <= next; 
    end 
    always @ (posedge pixel_clock) begin 
       if (state == IDLE) 
      temp_dist \leq 0;
       else if (state == INCREMENT) 
      temp_dist <= temp_dist + 1; 
      final_dist <= (collision) ? (hit_blocks ? temp_dist-1 : temp_dist)
      : final dist;
    end 
    always @ (state) begin 
       collision = 0; 
       case (state) 
       IDLE: begin 
         next = IDLE; 
       end 
       INCREMENT: begin 
        next = WAIT; end 
       WAIT: begin 
         next = CHECK; end 
       CHECK: begin 
          if (hit_bottom || hit_blocks) next = COLLIDE; 
          else next = INCREMENT; 
       end 
       COLLIDE: begin 
         collision = 1;
         next = RETAIN;
       end
```

```
 RETAIN: begin 
         collision = 1; 
        next = IDLE;
      end 
     default: next = IDLE; endcase 
   end 
endmodule 
cdfsm_tb.v 
module cdfsm(pixel_clock, reset_sync, down_sync, 
           i0, i1, i2, i3, j0, j1, j2, j3, 
           b0_colored, b1_colored, b2_colored, b3_colored, 
           cd_i0, cd_i1, cd_i2, cd_i3, 
          collision, final dist);
   input pixel_clock, reset_sync, down_sync; 
    input [4:0] i0, i1, i2, i3; 
    input [3:0] j0, j1, j2, j3; 
   input b0_colored, b1_colored, b2_colored, b3_colored; 
   output [4:0] cd_i0, cd_i1, cd_i2, cd_i3; 
   output collision; 
   output [4:0] final_dist; 
   reg [2:0] state, next; 
   reg collision; 
   reg [4:0] temp_dist; 
   reg [4:0] final_dist; 
   parameter VOID = 3'b00; 
  parameter IDLE = 0;
  parameter INCREMENT = 1;
  parameter CHECK = 2;
   parameter WAIT = 3; 
  parameter COLLIDE = 4;
  parameter RETAIN = 5;
  wire result0, result1, result2, result3;
  self_overlap so0(i0, i1, i2, i3, j0, j1, j2, j3, cd_i0, j0, result0);
  self_overlap sol(i0, i1, i2, i3, j0, j1, j2, j3, cd_i1, j1, result1);
  self_overlap so2(i0, i1, i2, i3, j0, j1, j2, j3, cd_i2, j2, result2);self_overlap so3(i0, i1, i2, i3, j0, j1, j2, j3, cd_i3, j3, result3);assign cd_i0 = i0 + temp\_dist;assign cd_i1 = i1 + temp_iassign cd_i2 = i2 + temp_iassign cd_i3 = i3 + temp_i wire hit_bottom; 
  assign hit_bottom = (cd_i0 \ge 24) || (cd_i1 \ge 24) || (cd_i2 \ge 24)|| (cd i3 > = 24); wire hit_blocks;
```

```
Group 16 
    assign hit_blocks = (b0_colored && !result0) || (b1_colored 
&& !result1) || 
             (b2_colored && !result2) || (b3_colored && !result3); 
    always @ (posedge pixel_clock) begin 
      if (reset sync) state <= IDLE;
       else if (down_sync) state <= INCREMENT; 
       else state <= next; 
    end 
    always @ (posedge pixel_clock) begin 
       if (state == IDLE) 
      temp_dist \leq 0;
       else if (state == INCREMENT) 
      temp_dist <= temp_dist + 1; 
      final_dist <= (collision) ? (hit_blocks ? temp_dist-1 : temp_dist)
       : final_dist; 
    end 
    always @ (state) begin 
       collision = 0; 
       case (state) 
       IDLE: begin 
          next = IDLE; 
       end 
       INCREMENT: begin 
        next = WAIT; end 
       WAIT: begin 
        next = CHECK; end 
       CHECK: begin 
          if (hit_bottom || hit_blocks) next = COLLIDE; 
          else next = INCREMENT; 
       end 
       COLLIDE: begin 
          collision = 1; 
          next = RETAIN; 
       end 
       RETAIN: begin 
          collision = 1; 
          next = IDLE; 
       end 
      default: next = IDLE; 
       endcase 
    end
```
Cameron Lewis, Xin Sun

```
counter.v 
module counter(pixel_clock, reset, update_frame, pace, 
             clean_update, coord_update, check_collision, 
drop_row_update, game_update, swap, signal_reset); 
   input pixel_clock, reset, update_frame; 
  input [1:0] pace;<br>output clean
              clean_update, coord_update, check_collision,
drop_row_update, game_update, swap, signal_reset; 
   reg clean_update; 
   reg coord_update; 
   reg check_collision; 
   reg drop_row_update; 
  reg game_update;
  reg swap;
  reg signal reset;
  reg [6:0] count = 0; //max count = 74 < 2^2 = 128
   parameter SLOW = 74; 
   parameter MED = 24; 
   parameter FAST = 14; 
   wire [6:0] max; 
  assign max = (\text{pace} == 0) ? SLOW : ((\text{pace} == 1) ? MED : FAST);
   always @ (posedge pixel_clock) begin 
      if (reset) count <= 0; 
      else if (update_frame) count <= (count>=max) ? 0 : count+1; 
      clean_update <= (update_frame && count==max-5); 
     coord_update <= (update_frame & count = max-4);check collision <= (update frame &&& count==max-3);
      drop_row_update <= (update_frame && count==max-2); 
      game_update <= (update_frame && count==max-1); 
      swap <= (update_frame && count==max); 
     signal reset \leq (update frame && count==0);
   end // always @ (posedge pixel_clock) 
endmodule
```
#### **debounce.v**

```
// Switch Debounce Module 
// use your system clock for the clock input 
// to produce a synchronous, debounced output 
module debounce (reset, clock, noisy, clean); 
   parameter DELAY = 270000; // .01 sec with a 27Mhz clock
    input reset, clock, noisy; 
    output clean; 
    reg [18:0] count; 
    reg new, clean; 
    always @(posedge clock) 
      if (reset)
```

```
 begin 
   count \leq 0;
    new <= noisy; 
    clean <= noisy; 
   end 
 else if (noisy != new) 
   begin 
    new <= noisy; 
   count \leq 0; end 
 else if (count == DELAY) 
   clean <= new; 
 else 
   count <= count+1;
```
#### **display.v**

```
module display(pixel_clock, pixel, line, disp_type, i, j, bars, rgb); 
   input pixel_clock; 
   input [9:0] pixel; 
   input [9:0] line; 
   input [127:0] bars; 
   input [2:0] disp_type; 
   output [4:0] i; 
   output [3:0] j; 
   output [23:0] rgb; 
   //colors 
   parameter RED = 24'hff0000; //I (255,0,0) 
   parameter GREEN = 24'h00ff00; //Z (0,255,0) 
   parameter BLUE = 24'h0000ff; //S (0,0,255) 
  parameter CYAN = 24'h00ffff; //0 (0,255,255)
   parameter MAGENTA = 24'hff00ff; //J (255,0,255) 
   parameter YELLOW = 24'hffff00; //L (255,255,0) 
   parameter GREY = 24'h808080; 
  parameter WHITE = 24'hffffff;
   parameter BLACK = 24'h000000; 
   //dimensions 
  parameter BORDER_WIDTH = 10'd10;
   //bar 
  parameter BAR START X = 10' d400;parameter BAR_BASE_Y = 10'd300;
  parameter BAR WIDTH = 10'd10;
  parameter BAR_GAP = 10'd2;
   //parameter BLOCK_SIZE = 23; 
  parameter BLOCK_SIZE = 10'd16;
   parameter GAME_HEIGHT = 10'd 25*BLOCK_SIZE; 
   parameter GAME_WIDTH = 10'd 10*BLOCK_SIZE; 
   //shape
```
 parameter EMPTY = 0; //BLACK parameter  $I = 1; //RED$  $parameter$   $T = 2; // GREF$  $parameter$  0 = 3; //CYAN  $parameter$   $L = 4$ ; //YELLOW  $parameter$   $J = 5; // MAGENTA$  $parameter$   $S = 6; //BLUE$  $parameter$   $Z = 7$ ; //GREEN wire [23:0] rgb\_b1, rgb\_b2, rgb\_b3, rgb\_b4; wire [23:0] rgb\_bar1, rgb\_bar2, rgb\_bar3, rgb\_bar4, rgb\_bar5, rgb\_bar6, rgb\_bar7, rgb\_bar8, rgb\_bar9, rgb\_bar10, rgb\_bar11, rgb\_bar12, rgb\_bar13, rgb\_bar14, rgb\_bar15, rgb\_bar16; //x, y, corner\_x, corner\_y, width, height, color, rgb //white border rect b1(pixel, line, 10'b0, 10'b0, BORDER\_WIDTH, 10'd 2\*BORDER\_WIDTH+GAME\_HEIGHT, WHITE, rgb\_b1); //left rect b2(pixel, line, BORDER\_WIDTH+GAME\_WIDTH, 10'b0, BORDER\_WIDTH, 10'd 2\*BORDER\_WIDTH+GAME\_HEIGHT, WHITE, rgb\_b2); //right rect b3(pixel, line, BORDER\_WIDTH, 10'b0, GAME\_WIDTH, BORDER\_WIDTH, WHITE, rgb\_b3); //top rect b4(pixel, line, BORDER\_WIDTH, BORDER\_WIDTH+GAME\_HEIGHT, GAME WIDTH, BORDER WIDTH, WHITE, rgb b4); //bottom // FFT bars rect bar\_thresh(pixel, line, BAR\_START\_X - 10'd2\*BAR\_GAP, BAR\_BASE\_Y - 8'd100, BAR\_GAP, {2'd0, 8'd100}, RED, rgb\_bar\_threshold); rect bar1(pixel, line, BAR\_START\_X + 10'd0\*BAR\_WIDTH + 10'd0\*BAR\_GAP, BAR\_BASE\_Y - bars[7:0], BAR\_WIDTH, {2'd0, bars[7:0]}, GREEN, rgb\_bar1); rect bar2(pixel, line, BAR\_START\_X + 10'd1\*BAR\_WIDTH + 10'd1\*BAR\_GAP, BAR\_BASE\_Y - bars[15:8], BAR\_WIDTH, {2'd0, bars[15:8]}, GREEN, rgb\_bar2); rect bar3(pixel, line, BAR\_START\_X + 10'd2\*BAR\_WIDTH + 10'd2\*BAR\_GAP, BAR\_BASE\_Y - bars[23:16], BAR\_WIDTH,  ${2'd0, bars[23:16]}$ , GREEN, rgb\_bar3); rect bar4(pixel, line, BAR START X + 10'd3\*BAR WIDTH +  $10'd3*$ BAR GAP, BAR\_BASE\_Y - bars[31:24], BAR\_WIDTH,  ${2'd0, bars[31:24]},$  GREEN, rgb\_bar4); rect bar5(pixel, line, BAR\_START\_X + 10'd4\*BAR\_WIDTH + 10'd4\*BAR\_GAP, BAR BASE Y - bars[39:32], BAR WIDTH,  ${2'd0, bars[39:32]}$ , GREEN, rgb\_bar5); rect bar6(pixel, line, BAR\_START\_X + 10'd5\*BAR\_WIDTH + 10'd5\*BAR\_GAP, BAR\_BASE\_Y - bars[47:40], BAR\_WIDTH,  ${2'd0, bars[47:40]}$ , GREEN, rgb\_bar6); rect bar7(pixel, line, BAR\_START\_X + 10'd6\*BAR\_WIDTH + 10'd6\*BAR\_GAP, BAR\_BASE\_Y - bars[55:48], BAR\_WIDTH, {2'd0, bars[55:48]}, GREEN, rgb\_bar7); rect bar8(pixel, line, BAR\_START\_X + 10'd7\*BAR\_WIDTH + 10'd7\*BAR\_GAP, BAR BASE Y - bars[63:56], BAR WIDTH,  ${2'd0, bars[63:56]}$ , GREEN, rgb\_bar8); rect bar9(pixel, line, BAR START X + 10'd8\*BAR WIDTH +  $10'$ d8\*BAR GAP, BAR\_BASE\_Y - bars[71:64], BAR\_WIDTH,  ${2'd0, bars[71:64]}$ , GREEN, rgb\_bar9);

```
 rect bar10(pixel, line, BAR_START_X + 10'd9*BAR_WIDTH + 
10'd9*BAR_GAP, BAR_BASE_Y - bars[79:72], BAR_WIDTH, {2'd0, bars[79:72]},
GREEN, rgb_bar10); 
    rect bar11(pixel, line, BAR_START_X + 10'd10*BAR_WIDTH + 
10'd10*BAR GAP, BAR BASE Y - bars[87:80], BAR WIDTH, \{2'd0,bars[87:80], GREEN, rgb bar11);
    rect bar12(pixel, line, BAR_START_X + 10'd11*BAR_WIDTH + 
10'd11*BAR_GAP, BAR_BASE_Y - bars[95:88], BAR_WIDTH, {2'd0, 
bars[95:88], GREEN, rgb bar12);
    rect bar13(pixel, line, BAR_START_X + 10'd12*BAR_WIDTH + 
10'd12*BAR_GAP, BAR_BASE_Y - bars[103:96], BAR_WIDTH, {2'd0, 
bars[103:96]}, GREEN, rgb_bar13); 
    rect bar14(pixel, line, BAR_START_X + 10'd13*BAR_WIDTH + 
10'd13*BAR_GAP, BAR_BASE_Y - bars[111:104], BAR_WIDTH, {2'd0, 
bars[111:104]}, GREEN, rgb_bar14); 
    rect bar15(pixel, line, BAR_START_X + 10'd14*BAR_WIDTH + 
10'd14*BAR_GAP, BAR_BASE_Y - bars[119:112], BAR_WIDTH, {2'd0, 
bars[119:112]}, GREEN, rgb_bar15); 
    rect bar16(pixel, line, BAR_START_X + 10'd15*BAR_WIDTH + 
10'd15*BAR_GAP, BAR_BASE_Y - bars[127:120], BAR_WIDTH, {2'd0, 
bars[127:120], GREEN, rgb bar16);
    reg [23:0] block_rgb; 
    assign i = (line - BORDER_WIDTH) / BLOCK_SIZE; 
   assign j = (pixel - BORDER WIDTH) / BLOCK SIZE; always @ (posedge pixel_clock) begin 
       if ( ((pixel >= BORDER_WIDTH) && (pixel < 
BORDER_WIDTH+GAME_WIDTH)) && 
        ((line >= BORDER_WIDTH) && (line < BORDER_WIDTH+GAME_HEIGHT)) )
begin 
        case (disp_type) 
          EMPTY : block_rgb = BLACK; 
          I : block_rgb = RED; 
          T : block_rgb = GREY; 
         0 : blockrgb = CYAN;L : block\ rqb = YELLOW; J : block_rgb = MAGENTA; 
          S : block_rgb = BLUE; 
          Z : block_rgb = GREEN; 
          default: block_rgb = BLACK; 
        endcase // case(block_type) 
       end else begin 
        block_rgb = BLACK; 
       end 
    end 
   assign rgb = rgb_b1 | rgb_b2 | rgb_b3 | rgb_b4 | block_rgb |rgb bar1 | rgb bar2 | rgb bar3 | rgb bar4 |
                    rgb_bar5 | rgb_bar6 | rgb_bar7 | rgb_bar8 | 
                    rgb_bar9 | rgb_bar10 | rgb_bar11 | rgb_bar12 | 
                    rgb_bar13 | rgb_bar14 | rgb_bar15 | rgb_bar16;
```
endmodule // display\_field

# **display\_enable.v**

```
`timescale 1ns / 1ps 
///////////////////////////////////////////////////////////////////////
///////// 
// Module display_enable - Creates arbitrary timed enable pulses 
///////////////////////////////////////////////////////////////////////
///////// 
module display_enable(clk, duration, enable, sample_led); 
     input clk; 
        input [31:0] duration; 
     output enable; 
        output sample_led; 
       reg [31:0] cycle_count = 0;
       reg enable = 0;
       reg sample led = 0;
     always @(posedge clk) 
        begin 
             // Disable enable pulse by default 
             enable <= 0; 
            if (cycle count == duration) begin
                   // Time elapsed; pulse cycle & reset counter 
                    enable <= 1; 
                    cycle_count <= 0; 
                    sample_led = !sample_led; 
             end 
             else begin 
                    // Counting: increment cycle_count 
                   cycle_count <= cycle_count + 1; 
       end 
        end 
endmodule
fancydots.v 
`timescale 1ns / 10ps 
///////////////////////////////////////////////////////////////////////
///////// 
// 
// Lab 3 Memory Tester: Number to bitmap decoder 
// 
// This module converts a 4-bit input to a 80-dot (2 digit) bitmap 
representing 
// the numbers ' 0' through '15'. 
// 
// Author: Yun Wu, Nathan Ickes 
// Date: March 8, 2006 
// 
///////////////////////////////////////////////////////////////////////
///////// 
module fancy_dots(clk, num, dots_digits);
```

```
parameter NUM_DIGITS = 4;
```

```
 input clk; 
    input [12:0] num; 
    output [159:0] dots_digits; //Orig [159:0] 
      reg [39:0] dots_1_digit; 
      reg [39:0] dots_2_digit; 
      reg [39:0] dots_3_digit; 
      reg [39:0] dots_4_digit; 
      reg [159:0] dots_digits; 
      reg [3:0] vall = 0;
      reg [3:0] val2 = 0;
      reg [3:0] val3 = 0;
      reg [3:0] val4 = 0;reg startConversion = 0; 
      wire [15:0] bcdVal; 
       wire doneConversion; 
      binary_to_bcd BinConverter ( 
         clk, 
         1'b1, 
         1'b0, 
         startConversion, 
         num, 
         bcdVal, 
         doneConversion 
    ); 
    always @ (posedge clk) begin 
             if (doneConversion) begin 
                    if (startConversion) begin 
                          startConversion <= 0; 
                    end 
                    else begin 
                         val1 = \text{bcdVal}[3:0];val2 = bcdVal[7:4];
                         val3 = bcdVal[11:8];val4 = bcdVal[15:12]; case (val4) 
                      4'd09: dots_1_digit <= 
{40 'b00000110 01001001 01001001 00101001 00011110}; // ' 9' 4'd08: dots_1_digit <= 
{40'b00110110_01001001_01001001_01001001_00110110}; // ' 8' 
                      4'd07: dots_1_digit <= 
{40'b00000001_01110001_00001001_00000101_00000011}; // ' 7' 
                     4'dd6: dot 5_1_digit <=
{40'b00111100_01001010_01001001_01001001_00110000}; // ' 6' 
                      4'd05: dots_1_digit <= 
{40'b00100111_01000101_01000101_01000101_00111001}; // ' 5' 
                      4'd04: dots_1_digit <= 
{40 'b00011000 00010100 00010010 01111111 00010000}; // ' 4'
                     4'dd3: dots 1 digit \leq{40'b00100010_01000001_01001001_01001001_00110110}; // ' 3'
```

```
4'dd02: dots 1 digit <{40'b01100010_01010001_01001001_01001001_01000110}; // ' 2' 
                     4'd01: dots_1_digit <=
{40'b00000000_01000010_01111111_01000000_00000000}; // ' 1' 
                      4'd00: dots_1_digit <= 
{40 'b00111110} 01010001 01001001 01000101 00111110}; // ' 0'
                           default: dots 1 digit \leq{40'b00000110_01001001_01001001_00101001_00011110}; // ' 9' 
                   endcase 
                          case (val3) 
                      4'd09: dots_2_digit <= 
{40'b00000110_01001001_01001001_00101001_00011110}; // ' 9' 
                      4'd08: dots_2_digit <= 
{40'b00110110_01001001_01001001_01001001_00110110}; // ' 8' 
                      4'd07: dots_2_digit <= 
{40'b00000001_01110001_00001001_00000101_00000011}; // ' 7' 
                      4'd06: dots_2_digit <= 
{40'b00111100_01001010_01001001_01001001_00110000}; // ' 6' 
                     4'd05: dots_2_digit <=
{40'b00100111_01000101_01000101_01000101_00111001}; // ' 5'
                     4'd04: dots_2-digit \leftarrow{40'b00011000_00010100_00010010_01111111_00010000}; // ' 4' 
                      4'd03: dots_2_digit <= 
{40'b00100010_01000001_01001001_01001001_00110110}; // ' 3' 
                      4'd02: dots_2_digit <= 
{40'b01100010 01010001 01001001 01001001 01000110}; // ' 2'
                     4'dd1: dots 2 digit \leq{40'b00000000_01000010_01111111_01000000_00000000}; // ' 1' 
                     4'dd00: dots_2-digit \leq{40'b00111110_01010001_01001001_01000101_00111110}; // ' 0' 
                            default: dots_2_digit <= 
{40'b00000110_01001001_01001001_00101001_00011110}; // ' 9' 
                   endcase 
                    case (val2) 
                     4'd09: dots 3 digit \leq{40 'b00000110 01001001 01001001 00101001 00011110}; // ' 9' 4'd08: dots_3_digit <= 
{40 'b00110110} 01001001 01001001 01001001 00110110}; // ' 8'
                     4'd07: dots 3 digit \le=
{40'b00000001_01110001_00001001_00000101_00000011}; // ' 7' 
                      4'd06: dots_3_digit <= 
{40 'b00111100} 01001010 01001001 01001001 00110000}; // ' 6'
                      4'd05: dots_3_digit <= 
{40'b00100111_01000101_01000101_01000101_00111001}; // ' 5' 
                     4'd04: dots_3_digit < ={40'b00011000_00010100_00010010_01111111_00010000}; // ' 4' 
                     4'dd3: dots 3 digit \leq{40'b00100010_01000001_01001001_01001001_00110110}; // ' 3' 
                      4'd02: dots_3_digit <= 
{40'b01100010_01010001_01001001_01001001_01000110}; // ' 2' 
                    4'dd1: dots 3 digit \leq{40'b00000000_01000010_01111111_01000000_00000000}; // ' 1' 
                    4'dd0: dots 3 digit \leq{40 'b00111110} 01010001 01001001 01000101 00111110}; // ' 0'
```

```
 default: dots_3_digit <= 
{40'b00000110_01001001_01001001_00101001_00011110}; // ' 9' 
                    endcase 
                          case (val1) 
                     4'd09: dots 4 digit \leq{40 'b00000110 01001001 01001001 00101001 00011110}; // ' 9' 4'd08: dots_4_digit <= 
{40 'b00110110} 01001001 01001001 01001001 00110110}; // ' 8'
                     4'dd7: dots 4 digit \leq{40'bo0000001} 01110001 00001001 00000101 00000011}; // ' 7'
                      4'd06: dots_4_digit <= 
{40'b00111100_01001010_01001001_01001001_00110000}; // ' 6' 
                      4'd05: dots_4_digit <= 
{40'b00100111_01000101_01000101_01000101_00111001}; // ' 5' 
                     4'dd4: dots_{-4}digit <=
{40 'b00011000} 00010100 00010010 01111111 00010000}; // ' 4'
                      4'd03: dots_4_digit <= 
{40'b00100010_01000001_01001001_01001001_00110110}; // ' 3' 
                     4'd02: dots_4_digit < ={40'b01100010 01010001 01001001 01001001 01000110}; // ' 2'
                     4'dd1: dots\_4 digit \le{40'b00000000_01000010_01111111_01000000_00000000}; // ' 1' 
                     4'd00: dots4 digit <=
{40'b00111110_01010001_01001001_01000101_00111110}; // ' 0' 
                            default: dots_4_digit <= 
{40 'b00000110 01001001 01001001 00101001 00011110}; // ' 9' endcase 
                         dots\_digits = {dots\_1\_digit, dots\_2\_digit,}dots 3 digit, dots 4 digit};
                          startConversion <= 1; 
                    end 
             end 
     end 
endmodule 
labkit.v 
`timescale 1ns / 10ps 
module labkit (beep, audio_reset_b, ac97_sdata_out, ac97_sdata_in, 
ac97_synch, 
              ac97_bit_clock,
```
 vga\_out\_red, vga\_out\_green, vga\_out\_blue, vga\_out\_sync\_b, vga\_out\_blank\_b, vga\_out\_pixel\_clock, vga\_out\_hsync, vga\_out\_vsync,

 tv\_out\_ycrcb, tv\_out\_reset\_b, tv\_out\_clock, tv\_out\_i2c\_clock, tv\_out\_i2c\_data, tv\_out\_pal\_ntsc, tv\_out\_hsync\_b, tv\_out\_vsync\_b, tv\_out\_blank\_b, tv\_out\_subcar\_reset,  tv\_in\_ycrcb, tv\_in\_data\_valid, tv\_in\_line\_clock1, tv\_in\_line\_clock2, tv\_in\_aef, tv\_in\_hff, tv\_in\_aff, tv\_in\_i2c\_clock, tv\_in\_i2c\_data, tv\_in\_fifo\_read, tv\_in\_fifo\_clock, tv\_in\_iso, tv\_in\_reset\_b, tv\_in\_clock,

 ram0\_data, ram0\_address, ram0\_adv\_ld, ram0\_clk, ram0\_cen\_b, ram0\_ce\_b, ram0\_oe\_b, ram0\_we\_b, ram0\_bwe\_b,

 ram1\_data, ram1\_address, ram1\_adv\_ld, ram1\_clk, ram1\_cen\_b, ram1\_ce\_b, ram1\_oe\_b, ram1\_we\_b, ram1\_bwe\_b,

clock\_feedback\_out, clock\_feedback\_in,

flash\_data, flash\_address, flash\_ce\_b, flash\_oe\_b,

flash\_we\_b, flash\_reset\_b, flash\_sts, flash\_byte\_b,

rs232\_txd, rs232\_rxd, rs232\_rts, rs232\_cts,

mouse\_clock, mouse\_data, keyboard\_clock, keyboard\_data,

clock\_27mhz, clock1, clock2,

 disp\_blank, disp\_data\_out, disp\_clock, disp\_rs, disp\_ce\_b, disp\_reset\_b, disp\_data\_in,

button0, button1, button2, button3, button\_enter,

button\_right,

button\_left, button\_down, button\_up,

switch,

led,

user1, user2, user3, user4,

daughtercard,

 systemace\_data, systemace\_address, systemace\_ce\_b, systemace\_we\_b, systemace\_oe\_b, systemace\_irq, systemace\_mpbrdy,

> analyzer1\_data, analyzer1\_clock, analyzer2\_data, analyzer2\_clock, analyzer3\_data, analyzer3\_clock, analyzer4\_data, analyzer4\_clock);

 output beep, audio\_reset\_b, ac97\_synch, ac97\_sdata\_out; input ac97\_bit\_clock, ac97\_sdata\_in;

 output [7:0] vga\_out\_red, vga\_out\_green, vga\_out\_blue; output vga\_out\_sync\_b, vga\_out\_blank\_b, vga\_out\_pixel\_clock, vga\_out\_hsync, vga\_out\_vsync;

output [9:0] tv\_out\_ycrcb;

```
 output tv_out_reset_b, tv_out_clock, tv_out_i2c_clock, 
tv_out_i2c_data, 
       tv_out_pal_ntsc, tv_out_hsync_b, tv_out_vsync_b, tv_out_blank_b,
         tv_out_subcar_reset; 
   input [19:0] tv_in_ycrcb;
    input tv_in_data_valid, tv_in_line_clock1, tv_in_line_clock2, 
tv_in_aef, 
        tv_in_hff, tv_in_aff;
   output tv_in_i2c_clock, tv_in_fifo_read, tv_in_fifo_clock, tv_in_iso,
         tv_in_reset_b, tv_in_clock; 
    inout tv_in_i2c_data; 
    inout [35:0] ram0_data; 
    output [18:0] ram0_address; 
    output ram0_adv_ld, ram0_clk, ram0_cen_b, ram0_ce_b, ram0_oe_b, 
ram0_we_b; 
    output [3:0] ram0_bwe_b; 
    inout [35:0] ram1_data; 
    output [18:0] ram1_address; 
    output ram1_adv_ld, ram1_clk, ram1_cen_b, ram1_ce_b, ram1_oe_b, 
ram1_we_b; 
   output [3:0] ram1_bwe_b; 
    input clock_feedback_in; 
    output clock_feedback_out; 
    inout [15:0] flash_data; 
    output [23:0] flash_address; 
   output flash ce b, flash oe b, flash we b, flash reset b,
flash_byte_b; 
    input flash_sts; 
    output rs232_txd, rs232_rts; 
    input rs232_rxd, rs232_cts; 
   input mouse clock, mouse data, keyboard clock, keyboard data;
    input clock_27mhz, clock1, clock2; 
    output disp_blank, disp_clock, disp_rs, disp_ce_b, disp_reset_b; 
    input disp_data_in; 
   output disp data out;
   input button0, button1, button2, button3, button_enter,
button_right, 
       button left, button down, button up;
    input [7:0] switch; 
    output [7:0] led; 
    inout [31:0] user1, user2, user3, user4; 
    inout [43:0] daughtercard; 
   inout [15:0] systemace data;
   output [6:0] systemace address;
```

```
 output systemace_ce_b, systemace_we_b, systemace_oe_b; 
    input systemace_irq, systemace_mpbrdy; 
   output [15:0] analyzer1_data, analyzer2_data, analyzer3_data, 
              analyzer4_data; 
    output analyzer1_clock, analyzer2_clock, analyzer3_clock, 
analyzer4_clock; 
///////////////////////////////////////////////////////////////////////
///// 
   // 
    // I/O Assignments 
    // 
///////////////////////////////////////////////////////////////////////
///// 
    // Audio Input and Output 
    assign beep= 1'b0; 
   // assign audio reset b = 1'b0;
    // assign ac97_synch = 1'b0; 
    // assign ac97_sdata_out = 1'b0; 
    // Video Output 
   assign tv_out_ycrcb = 10'h0; 
  assign tv out reset b = 1'b0;
  assign tv out clock = 1'b0;
   assign tv_out_i2c_clock = 1'b0; 
   assign tv_out_i2c_data = 1'b0; 
   assign tv_out_pal_ntsc = 1'b0; 
   assign tv_out_hsync_b = 1'b1; 
   assign tv_out_vsync_b = 1'b1; 
  assign tv_out_blank_b = 1'bl;
   assign tv_out_subcar_reset = 1'b0; 
    // Video Input 
   assign tv in i2c clock = 1'b0;
  assign tv in fifo read = 1'b0;
   assign tv_in_fifo_clock = 1'b0; 
  assign tv in iso = 1'b0;
   assign tv_in_reset_b = 1'b0; 
   assign tv_in_clock = 1'b0; 
  assign tv_in_i2c_data = 1'bZ; // SRAMs 
  assign ram0 data = 36'hZ;
  assign ram0 address = 19'h0;
  assign ram0 adv 1d = 1'b0;
  assign ram0<sup>-clk</sup> = 1'b0;
   assign ram0_cen_b = 1'b1; 
  assign ram0<sub>ce_b</sub> = 1'bl;
  assign ram0 oe b = 1'b1;
  assign ram0 we b = 1'b1;
  assign ram0 bwe b = 4'hF;
  assign raml data = 36'hZ;
  assign raml address = 19'h0;
```

```
assign ram1_adv_ld = 1'b0;
  assign ram1<sub>C</sub>lk = 1'b0;
    assign ram1_cen_b = 1'b1; 
   assign ram1_ce_b = 1'b1; assign ram1_oe_b = 1'b1; 
  assign ram1 we b = 1'b1;
   assign ram1 bwe b = 4'hF;
    assign clock_feedback_out = 1'b0; 
    // Flash ROM 
    assign flash_data = 16'hZ; 
    assign flash_address = 24'h0; 
    assign flash_ce_b = 1'b1; 
   assign flash_oe_b = 1'b1; 
   assign flash_we_b = 1'b1; 
    assign flash_reset_b = 1'b0; 
    assign flash_byte_b = 1'b1; 
    // RS-232 Interface 
   assign rs232\_txd = 1'b1;
   assign rs232 rts = 1'b1;
    // Buttons, Switches, and Individual LEDs 
    //assign led = 8'hFF; 
    // User I/Os 
   assign user1[31:3] = 30'hZ;
   assign user1[1:0] = 2'hZ;
  assign user2 = 32'hZ;
  assign user3 = 32'hZ;
   assign user4 = 32'hZ;
    // Daughtercard Connectors 
   assign daughtercard = 44'hZ;
    // SystemACE Microprocessor Port 
   assign systemace data = 16'hZ;
   assign systemace address = 7'h0;
   assign systemace_ce_b = 1'b1; 
   assign systemace_we_b = 1'b1; 
    assign systemace_oe_b = 1'b1; 
///////////////////////////////////////////////////////////////////////
///// 
    // 
    // Laser Tetris Components 
    // 
///////////////////////////////////////////////////////////////////////
///// 
    // 
    // Generate a 31.5MHz pixel clock from clock_27mhz 
    //
```

```
 wire reset; 
    wire [9:0] pixel_count; 
   wire [9:0] line_count; 
  wire laser hsync;
  wire laser vsync;
  wire laser output;
   wire [7:0] from_ac97_data, to_ac97_data; 
  wire ready;
  wire playback;
  wire event_enable;
   DCM pixel_clock_dcm (.CLKIN(clock_27mhz), .CLKFX(pclk)); 
    // synthesis attribute CLKFX_DIVIDE of pixel_clock_dcm is 6 
    // synthesis attribute CLKFX_MULTIPLY of pixel_clock_dcm is 7 
    // synthesis attribute CLK_FEEDBACK of pixel_clock_dcm is "NONE" 
    BUFG pixel_clock_buf (.I(pclk), .O(pixel_clock)); 
    assign analyzer4_data = 16'h0; 
   assign analyzer4 clock = 1'b1;
   assign reset = ~\simbutton0;
    // Inverting the clock to the DAC provides half a clock period for 
signals 
    // to propagate from the FPGA to the DAC. 
    assign vga_out_pixel_clock = ~pixel_clock; 
   assign laser_hsync = user1[0];
  assign laser_vsync = user1[1];<br>assign user1[2] = laser_output
              user1[2] = laser\_output \mid switch[4]; assign led[0] = laser_hsync; // laser hsync 
   assign led[1] = laser_vsync; // laser vsync 
  assign led[2] = \text{--event enable}; assign led[6:3] = 5'b1111; 
///////////////////////////////////////////////////////////////////////
///////// 
    /* James' Stuff */ 
///////////////////////////////////////////////////////////////////////
///////// 
    //debounce modules 
    wire reset_sync, up_sync, down_sync, left_sync, right_sync; 
    debounce 
db_reset(.reset(1'b0), .clock(pixel_clock), .noisy(~button_enter), .cle
an(reset_sync)); 
    debounce 
db_up(.reset(reset_sync), .clock(pixel_clock), .noisy(~button_up), .cle
an(up sync));
    debounce 
db_down(.reset(reset_sync), .clock(pixel_clock), .noisy(~button_down), 
.clean(down_sync));
```
wire pclk, pixel\_clock;

```
 debounce 
db_left(.reset(reset_sync), .clock(pixel_clock), .noisy(~button_left), 
.clean(left_sync)); 
    debounce 
db_right(.reset(reset_sync), .clock(pixel_clock), .noisy(~button_right)
, .clean(right sync));
   wire [23:0] rgb; 
  wire update frame;
   vga my_vga(pixel_clock, reset_sync, vga_out_hsync, vga_out_vsync, 
vga_out_sync_b, 
            vga_out_blank_b, pixel_count, line_count, update_frame); 
   wire clean_update, coord_update, check_collision, 
drop_row_update, game_update, swap, signal_reset; 
   wire [1:0] pace; 
    assign pace = switch[3] ? (event_enable ? 2'b10 : 2'b00) : 
switch[1:0]; counter mycounter(pixel_clock, reset_sync, update_frame, pace, 
                clean update, coord update, check collision,
drop_row_update, game_update, swap, signal_reset); 
  wire rotate, left, right;
   signal_reg rotate_reg(reset_sync, signal_reset, up_sync, rotate); 
    signal_reg left_reg(reset_sync, signal_reset, left_sync, left); 
   signal_reg right_reg(reset_sync, signal_reset, right_sync, right); 
   wire [2:0] disp_type; 
  wire [4:0] i;
   wire [3:0] j; 
   wire [4:0] i0, i1, i2, i3; 
   wire [3:0] j0, j1, j2, j3; 
   wire [2:0] drop_type; 
   wire [7:0] pd_out; 
  wire cei
  wire new block;
  wire [2:0] rand type;
  wire new_type;
   assign change = reset_sync || (game_update && new_block); 
   rand myrand(pixel_clock, pd_out, change); 
    assign rand_type = (pd_out[2:0] == 3'b000) ? 3'b001 : 
pd_out[2:0]; 
   assign drop_type = switch[2] ? rand_type : switch[7:5]; 
   wire b0_colored, b1_colored, b2_colored, b3_colored; 
   wire next0_colored, next1_colored, next2_colored, 
next3_colored; 
   wire [4:0] cd_i0, cd_i1, cd_i2, cd_i3; 
  wire collision, drop;
  wire [4:0] final dist;
   wire [127:0] bars;
```
 cdfsm collision\_detector(pixel\_clock, reset\_sync, down\_sync, i0, i1, i2, i3, j0, j1, j2, j3, b0\_colored, b1\_colored, b2\_colored, b3\_colored, cd\_i0, cd\_i1, cd\_i2, cd\_i3, collision, final dist); signal\_reg collision\_reg(reset\_sync, signal\_reset, collision, drop); display disp(pixel\_clock, pixel\_count, line\_count, disp\_type, i, j, bars, rgb); wire [12:0] score;<br>wire [4:0] temp\_i temp\_i0, temp\_i1, temp\_i2, temp\_i3; wire [3:0] temp\_j0, temp\_j1, temp\_j2, temp\_j3; wire cc0\_colored, cc1\_colored, cc2\_colored, cc3\_colored; minorfsm drop\_controller(pixel\_clock, reset\_sync, rotate, drop, left, right, coord\_update, check\_collision, drop\_row\_update, swap, signal\_reset, drop\_type, final\_dist, next0\_colored, next1\_colored, next2\_colored, next3\_colored, cc0\_colored, cc1\_colored, cc2\_colored, cc3\_colored, new\_block, i0, i1, i2, i3, j0, j1, j2, j3, temp\_i0, temp\_i1, temp\_i2, temp\_i3, temp\_j0, temp\_j1, temp\_j2, temp\_j3, score); wire [4:0] laser\_i; wire [3:0] laser\_j; wire laser\_disp\_type; majorfsm map controller(pixel clock, reset sync, clean update, game\_update, i0, i1, i2, i3, j0, j1, j2, j3, drop\_type, new\_block, i, j, laser\_i, laser\_j, cd\_i0, cd\_i1, cd\_i2, cd\_i3, temp\_i0, temp\_i1, temp\_i2, temp\_i3, temp\_j0, temp\_j1, temp\_j2, temp\_j3, disp\_type, laser\_disp\_type, b0\_colored, b1\_colored, b2\_colored, b3\_colored, next0\_colored, next1\_colored, next2\_colored, next3\_colored, cc0\_colored, cc1\_colored, cc2\_colored, cc3\_colored); assign vga\_out\_red = rgb[23:16]; assign vga\_out\_green = rgb[15:8]; assign vga out blue =  $rqb[7:0]$ ;

```
///////////////////////////////////////////////////////////////////////
///////// 
      /* Cameron's Stuff */ 
///////////////////////////////////////////////////////////////////////
///////// 
   wire [25:0] fft mag;
  wire [9:0] xk_index;
  wire [18:0] xk re;
  wire [18:0] xk im;
   wire audio_clk; 
  assign analyzer1_data = \{xk\_index, 14'd0\};
   assign analyzer1_clock = pixel_clock; 
  assign analyzer2_data = \{xk_re, 3'd0\};
   assign analyzer2_clock = pixel_clock; 
   assign analyzer3_data = \{xk\_im, 3'd0\};
   assign analyzer3_clock = pixel_clock; 
    audio_processor A_PROC ( 
                      ac97_bit_clock, 
                     from_ac97_data, 
                     ready, 
                     bars, 
                      xk_index, 
                      xk_re, 
                      xk_im, 
                      event_enable 
                      ); 
    // AC97 driver 
    audio a(clock_27mhz, reset, from_ac97_data, to_ac97_data, ready, 
          audio_reset_b, ac97_sdata_out, ac97_sdata_in, 
          ac97_synch, ac97_bit_clock); 
    // record module 
    recorder r(clock_27mhz, reset, playback, ready, from_ac97_data, 
to ac97 data);
    // Instantiate the Top Module from the schematic 
    top TopModule ( 
               .reset(reset), 
              .up(\nubutton up),
               .down(~button_down), 
               .game_speed(switch[3:0]), 
               .laser_hsync(laser_hsync), 
              .laser_vsync(laser_vsync),
               .laser_output(laser_output), 
               .disp_test(1'b0), 
               .disp_blank(disp_blank), 
               .disp_clock(disp_clock), 
               .disp_rs(disp_rs), 
              .disp ce b(disp ce b),
              .disp reset b(disp reset b),
               .disp_data_out(disp_data_out),
```

```
 .sample_led(led[7]),
```

```
 .laser_i(laser_i), 
               .laser_j(laser_j), 
               .laser_disp_type(laser_disp_type), 
               .score(score), 
               .pixel_clock(pixel_clock) 
 );
```

```
majorfsm.v
```

```
module majorfsm(pixel_clock, reset, clean_update, game_update, 
            i0, i1, i2, i3, j0, j1, j2, j3, drop_type, new_block, 
            i, j, laser_i, laser_j, cd_i0, cd_i1, cd_i2, cd_i3, 
            temp_i0, temp_i1, temp_i2, temp_i3, 
             temp_j0, temp_j1, temp_j2, temp_j3, 
            disp_type, laser_disp_type, b0_colored, b1_colored, 
b2 colored, b3 colored,
            next0_colored, next1_colored, next2_colored, next3_colored, 
            cc0_colored, cc1_colored, cc2_colored, cc3_colored);
    input pixel_clock; 
    input reset; 
    input clean_update, game_update; 
    input [4:0] i0, i1, i2, i3; 
    input [3:0] j0, j1, j2, j3; 
    input [2:0] drop_type; 
    input new_block; 
    input [4:0] i, cd_i0, cd_i1, cd_i2, cd_i3; 
    input [3:0] j; 
    input [4:0] laser_i; 
    input [3:0] laser_j; 
    input [4:0] temp_i0, temp_i1, temp_i2, temp_i3; 
    input [3:0] temp_j0, temp_j1, temp_j2, temp_j3; 
    output [2:0] disp_type; 
   output laser_disp_type; 
   output b0_colored, b1_colored, b2_colored, b3_colored; 
    output next0_colored, next1_colored, next2_colored, next3_colored; 
   output cc0_colored, cc1_colored, cc2_colored, cc3_colored; 
   reg [2:0] map [24:0][9:0]; 
  assign disp_type = map[i][j];assign laser disp type = (map[laser i][laser j] == 3'b000) ? 0 : 1;
  assign b0\_{colored} = (map[cd_i0][j0] := 3'b000);assign bl\_colored = (map[cd_i][j1] != 3'b000);assign b2_colored = (map[cd_i2][j2] != 3'b000);assign b3_colored = (map[cd_i3][j3] != 3'b000);assign next0 colored = (\text{map}[i0+1][j0] != 3'b000);
   assign next1_{colored} = (map[i1+1][j1] != 3'b000);assign next2_{colored} = (map[i2+1][j2] := 3'b000);
```

```
assign next3_{colored} = (map[i3+1][j3] := 3'b000);assign cc0\_colored = (map[temp\_i0][temp\_j0] != 3'b000); assign cc1_colored = (map[temp_i1][temp_j1] != 3'b000); 
 assign cc2_colored = (map[temp_i2][temp_j2] != 3'b000); 
assign cc3 colored = (map[temp_i3][temp_j3] != 3'b000);
 integer m, n; 
 always @ (posedge pixel_clock) begin 
    if (reset) begin 
     for (m=0; m<25; m=m+1) begin 
       for (n=0; n<10; n=n+1) begin
          map[m][n] <= 0;
        end 
     end 
    end else if (clean_update && ! new_block) begin 
     if ( ((i0 >= 0) && (i0 <= 24)) && 
          ((j0 >= 0) && (j0 <= 9)) ) begin 
       map[i0][j0] <= 0;
     end 
     if ( ((i1 >= 0) && (i1 <= 24)) && 
          ((j1 >= 0) && (j1 <= 9)) ) begin 
        map[i1][j1] <= 0; 
     end 
     if ( ((i2 >= 0) && (i2 <= 24)) && 
         ((j2 >= 0) & & (j2 <= 9)) begin
       map[i2][j2] <= 0;
     end 
    if ( (i3 > = 0) & (i3 < = 24) ) & \& ((j3 >= 0) && (j3 <= 9)) ) begin 
       map[i3][j3] <= 0;
     end 
    end else if (game_update) begin 
    if ( (i0 \ge 0) & (i0 \le 24) ) & k ((j0 >= 0) && (j0 <= 9)) ) begin 
        map[i0][j0] <= drop_type; 
     end 
     if ( ((i1 >= 0) && (i1 <= 24)) && 
          ((j1 >= 0) && (j1 <= 9)) ) begin 
        map[i1][j1] <= drop_type; 
     end 
    if ( ((i2 >= 0) & & (i2 <= 24)) & & ((j2 >= 0) && (j2 <= 9)) ) begin 
       map[i2][j2] \leq drop_type;
     end 
    if ( ( ( i3 > = 0) & (i3 < = 24) ) & \& ((j3 >= 0) && (j3 <= 9)) ) begin 
       map[i3][j3] \leq drop_type;
```
 end end end endmodule

### **minorfsm.v**

```
module minorfsm(pixel_clock, reset, rotate, drop, left, right, 
           coord_update, check_collision, drop_row_update, swap, 
signal_reset, 
            drop_type, final_dist, 
           next0_colored, next1_colored, next2_colored, next3_colored, 
           cc0_colored, cc1_colored, cc2_colored, cc3_colored, 
           new_block, i0, i1, i2, i3, j0, j1, j2, j3, 
           temp_i0, temp_i1, temp_i2, temp_i3, 
           temp_j0, temp_j1, temp_j2, temp_j3, 
            score); 
   input pixel_clock; 
   input reset, rotate, drop, left, right; 
   input coord_update, check_collision, drop_row_update, swap, 
signal reset;
   input [2:0] drop_type; 
   input [4:0] final_dist; 
   input next0_colored, next1_colored, next2_colored, 
next3_colored; 
   input cc0_colored, cc1_colored, cc2_colored, cc3_colored; 
   output [4:0] i0, i1, i2, i3; 
   output [3:0] j0, j1, j2, j3; 
   output [4:0] temp_i0, temp_i1, temp_i2, temp_i3; 
   output [3:0] temp_j0, temp_j1, temp_j2, temp_j3; 
   output new_block; 
  reg new block;
   output [12:0] score; 
   reg [12:0] score, temp_score; 
   reg [4:0] i0, i1, i2, i3; 
   reg [3:0] j0, j1, j2, j3; 
   reg [4:0] temp_i0, temp_i1, temp_i2, temp_i3; 
   reg [3:0] temp_j0, temp_j1, temp_j2, temp_j3; 
  reg vertical = 1;
  reg temp_vertical;
   reg [2:0] move; 
  reg gameover;
  //parameter BLACK = 24'h000000;
  parameter MAX_J = 9;
  parameter SPEED = 1;
  parameter STAY = 0;
  parameter GOLEFT = 1;
  parameter GORIGHT = 2;
  parameter DOROTATE = 3;
  parameter DODROP = 4;
```
 //block\_type  $parameter$   $I = 1; //RED$  $parameter$   $T = 2; // GREF$  $parameter$  0 = 3; //CYAN  $parameter$   $L = 4$ ;  $//YELLOW$  $parameter$   $J = 5;$  //MAGENTA  $parameter$   $S = 6; //BLE$  $parameter$   $Z = 7; // GREFN$ wire  $[4:0]$  i0\_1\_ortho, i2\_1\_ortho, i3\_1\_ortho, i3\_1\_dia, i0\_3\_ortho, i2\_3\_ortho, i3\_3\_dia, i1\_2\_ortho, i3\_2\_ortho, i0\_2\_dia; wire  $[3:0]$  j0\_1\_ortho, j2\_1\_ortho, j3\_1\_ortho, j3\_1\_dia,  $j0_3_$ ortho,  $j2_3_$ ortho,  $j3_3_4$ ia,  $j1_2_$ ortho,  $j3_2_$ ortho,  $j0_2_4$ ia; //I and O are special rotational cases //following dictate rotational behaviors of T, L, J (center 1) rotate\_ortho ortho\_0\_1(i0, j0, i1, j1, i0\_1\_ortho, j0\_1\_ortho);  $//T$ , L, J rotate\_ortho ortho\_2\_1(i2, j2, i1, j1, i2\_1\_ortho, j2\_1\_ortho);  $//T$ , L, J rotate\_ortho ortho\_3\_1(i3, j3, i1, j1, i3\_1\_ortho, j3\_1\_ortho);  $//T$  rotate\_dia dia\_3\_1(i3, j3, i1, j1, i3\_1\_dia, j3\_1\_dia); //L, J //S (center 3) rotate\_ortho ortho\_0\_3(i0, j0, i3, j3, i0\_3\_ortho, j0\_3\_ortho); rotate\_ortho ortho\_2\_3(i2, j2, i3, j3, i2\_3\_ortho, j2\_3\_ortho); rotate\_dia dia\_1\_3(i1, j1, i3, j3, i3\_3\_dia, j3\_3\_dia); //Z (center 2) rotate\_ortho ortho\_1\_2(i1, j1, i2, j2, i1\_2\_ortho, j1\_2\_ortho); rotate\_ortho ortho\_3\_2(i3, j3, i2, j2, i3\_2\_ortho, j3\_2\_ortho); rotate\_dia dia\_0\_2(i0, j0, i2, j2, i0\_2\_dia, j0\_2\_dia); wire result0, result1, result2, result3; self overlap  $so(10, 11, 12, 13, 10, 11, 12, 13, 10+5'd1, 10,$ result0); self overlap  $sol(ii, 1, 12, 13, 10, 11, 12, 13, 11+5'd1, 11,$ result1); self\_overlap so2(i0, i1, i2, i3, j0, j1, j2, j3, i2+5'd1, j2, result2); self\_overlap so3(i0, i1, i2, i3, j0, j1, j2, j3, i3+5'd1, j3, result3); wire cc0\_so, cc1\_so, cc2\_so, cc3\_so;  $self\_overlap$   $so4(i0, i1, i2, i3, j0, j1, j2, j3, temp_i0, temp_j0,$ cc0\_so);  $self_overlap \, so5(i0, 11, 12, 13, 10, 11, 12, 13, 14, 15, 16, 17, 17, 18)$  $cc1$ \_so);  $self\_overlap so6(i0, i1, i2, i3, j0, j1, j2, j3, temp_i2, temp_j2,$  $cc2$ \_so);  $self_overlap so7(i0, i1, i2, i3, j0, j1, j2, j3, temp_i3, temp_j3,$ cc $3$  so);

wire hit bottom;

```
Cameron Lewis, Xin Sun 
                                                                   Group 16 
   assign hit_bottom = (i0 \ge 24) || (i1 \ge 24) || (i2 \ge 24) || (i3>= 24; wire hit_blocks; 
    assign hit_blocks = (next0_colored && !result0) || (next1_colored 
&\& !result1) ||
             (next2_colored && !result2) || (next3_colored && !result3); 
    always @ (posedge pixel_clock) begin 
       if (left) 
      move <= GOLEFT; 
       else if (right) 
      move <= GORIGHT; 
       else if (rotate) 
      move <= DOROTATE; 
      else if (drop) 
     move <= DODROP; 
       else move <= STAY; 
    end 
    always @ (posedge pixel_clock) begin 
       if (reset) begin 
        new_block <= 1; 
        score <= 0; 
        temp_score <= 0; 
        gameover <= 0; 
        case (drop_type) 
          I: {temp_i0, temp_j0, temp_i1, temp_j1, temp_i2, temp_j2, 
temp i3, temp j3} <= {5'd0, 4'd4, 5'd1, 4'd4, 5'd2, 4'd4, 5'd3, 4'd4};
          T: {temp_i0, temp_j0, temp_i1, temp_j1, temp_i2, temp_j2, 
temp_i3, temp_j3} <= {5'd0, 4'd3, 5'd0, 4'd4, 5'd0, 4'd5, 5'd1, 4'd4}; O: {temp_i0, temp_j0, temp_i1, temp_j1, temp_i2, temp_j2, 
temp_i3, temp_j3} <= {5'd0, 4'd4, 5'd0, 4'd5, 5'd1, 4'd4, 5'd1, 4'd5}; 
          L: {temp_i0, temp_j0, temp_i1, temp_j1, temp_i2, temp_j2, 
temp_i3, temp_j3} <= {5'd0, 4'd4, 5'd1, 4'd4, 5'd2, 4'd4, 5'd2, 4'd5};
          J: {temp_i0, temp_j0, temp_i1, temp_j1, temp_i2, temp_j2, 
temp_i3, temp_j3} <= \{5'd0, 4'd5, 5'd1, 4'd5, 5'd2, 4'd5, 5'd2, 4'd4\}; S: {temp_i0, temp_j0, temp_i1, temp_j1, temp_i2, temp_j2, 
temp_i3, temp_j3} <= {5'd0, 4'd4, 5'd0, 4'd5, 5'd1, 4'd3, 5'd1, 4'd4}; Z: {temp_i0, temp_j0, temp_i1, temp_j1, temp_i2, temp_j2, 
temp_i3, temp_j3} <= {5'd0, 4'd3, 5'd0, 4'd4, 5'd1, 4'd4, 5'd1, 4'd5}; 
          //invalid values of i and j 
          default: {i0, j0, i1, j1, i2, j2, i3, j3} <= {5'd25, 4'd10, 
5'd25, 4'd10, 5'd25, 4'd10, 5'd25, 4'd10}; 
        endcase // case(block_type) 
       end else if (gameover) begin 
       i0 \le i0;i1 <= i1;
       i2 \le i2;
       i3 \le i3;
        j0 <= j0; 
       j1 <= j1;j2 \leq j2;j3 \leq j3; end else if (signal_reset && new_block) begin 
        temp_score <= temp_score+10;
```

```
 case (drop_type) 
          I: {temp_i0, temp_j0, temp_i1, temp_j1, temp_i2, temp_j2, 
temp_i3, temp_j3} <= {5'd0, 4'd4, 5'd1, 4'd4, 5'd2, 4'd4, 5'd3, 4'd4}; T: {temp_i0, temp_j0, temp_i1, temp_j1, temp_i2, temp_j2, 
temp i3, temp j3} <= {5'd0, 4'd3, 5'd0, 4'd4, 5'd0, 4'd5, 5'd1, 4'd4};
          O: {temp_i0, temp_j0, temp_i1, temp_j1, temp_i2, temp_j2, 
temp_i3, temp_j3} <= {5'd0, 4'd4, 5'd0, 4'd5, 5'd1, 4'd4, 5'd1, 4'd5}; 
          L: {temp_i0, temp_j0, temp_i1, temp_j1, temp_i2, temp_j2, 
temp_i3, temp_j3} <= {5'd0, 4'd4, 5'd1, 4'd4, 5'd2, 4'd4, 5'd2, 4'd5}; J: {temp_i0, temp_j0, temp_i1, temp_j1, temp_i2, temp_j2, 
temp_i3, temp_j3} <= {5'd0, 4'd5, 5'd1, 4'd5, 5'd2, 4'd5, 5'd2, 4'd4}; S: {temp_i0, temp_j0, temp_i1, temp_j1, temp_i2, temp_j2, 
temp_i3, temp_j3} <= {5'd0, 4'd4, 5'd0, 4'd5, 5'd1, 4'd3, 5'd1, 4'd4}; 
          Z: {temp_i0, temp_j0, temp_i1, temp_j1, temp_i2, temp_j2, 
temp_i3, temp_j3} <= \{5'd0, 4'd3, 5'd0, 4'd4, 5'd1, 4'd4, 5'd1, 4'd5\}; //invalid values of i and j 
         default:{temp_i0, temp_j0, temp_i1, temp_j1, temp_i2, temp_j2, 
temp_i3, temp_j3} <= {5'd25, 4'd10, 5'd25, 4'd10, 5'd25, 4'd10, 5'd25, 
4'd10}; 
        endcase // case(block_type) 
       end else if (coord_update && (!new_block) && (!gameover)) begin 
        if (move == DODROP) begin 
          temp score \leq temp score + final dist;
          temp i0 \leq i0 + \text{final dist};temp il \leq il + final dist;
          temp_i2 \leq i2 + final\_dist;temp_i3 \leq i3 + final dist; end else if ((move == GOLEFT) && (temp_j0 * temp_j1 * temp_j2 * 
temp_j3 := 0)) begin
                temp_j0 \leq j0 - SPERD;
                temp_j1 \leq j1 - SPEED;
                temp_j2 \leq j2 - SPEED;
                temp j3 \leq j3 - SPEED;
       end else if ((move == GORIGHT) && (temp j0 < MAX J) && (temp j1< MAX_J) && (temp_j2 < MAX_J) && (temp_j3 < MAX_J)) begin 
          temp_j0 \leq j0 + SPEED;
                temp_j1 \leq j1 + SPEED;
                temp_j2 \leq j2 + SPEED;
                temp_j3 \leq j3 + SPEED;
        end else if (move == DOROTATE && drop_type != O) begin 
                 case (drop_type) 
             I: begin 
              if (vertical) begin 
                temp i0 \leq i1;temp_j0 \leq j1-1;temp_i1 \leq i1;temp_j1 \leq j1;temp i2 \le i1;
                temp j2 \leq j1+1;temp i3 \le i1;
                temp j3 \leq j1+2;temp vertical \leq 0;
```

```
temp_i0 \leq i1-1;temp_j0 \leq j1;temp_i1 \leq i1;temp j1 <= j1;
    temp i2 \le i1+1;temp_j2 \leq j1;temp_i3 \leq i1+2;temp_j3 \leq j1; temp_vertical <= 1; 
  end 
 end 
 T: begin 
  temp_i0 <= i0_1_ortho; 
  temp_j0 <= j0_1_ortho; 
 temp_i1 \leq i1;temp_j1 \leq j1;temp_i2 \leq i2_1ortho;temp_j2 \leq j2_1ortho; temp_i3 <= i3_1_ortho; 
 temp_j3 \leq j3_1\text{-ortho}; end 
 L: begin 
temp i0 \le i0 1 ortho;
 temp_j0 \leq j0_1_0temp_i1 \leq i1;temp_j1 \leq j1; temp_i2 <= i2_1_ortho; 
  temp_j2 <= j2_1_ortho; 
temp_i3 \leq i3_1_dia;
temp_j3 \leq j3_1_dia;
 end 
 J: begin 
  temp_i0 <= i0_1_ortho; 
 temp_j0 \leq j0_1_0temp_i1 \leq i1;temp_j1 \leq j1; temp_i2 <= i2_1_ortho; 
 temp_j2 \leq j2_1_ortho;temp_i3 \leq i3_1_dia;
 temp_j3 \leq j3_1_dia;
 end 
 S: begin 
temp\_i0 \leq i0_3_0rtho;
 temp_j0 \leq j0_3_0temp
 temp_i1 \leq i3_3_dia;temp_j1 \leq j3_3_dia; temp_i2 <= i2_3_ortho; 
 temp j2 \leq j2 3 ortho;
 temp i3 \le i3;
 temp_j3 \leq j3;
 end
```
end else begin

```
 Z: begin 
        temp_i0 \leq i0_2_dia;
        temp_j0 \leq j0_2_dia;
        temp_i1 <= i1_2_ortho; 
        temp j1 \leq j1 2 ortho;
       temp i2 \leq i2;
       temp_j2 \leq j2;temp_i3 \leq i3_2_ortho;temp_j3 \leq j3_2\text{ortho}; end 
       default: begin //invalid values of i and j 
       i0 \le i0;j0 \leq j0;i1 <= i1;
       j1 <= j1;
       i2 \leq i2;j2 \le j2;i3 \le i3;j3 \leq j3; end 
     endcase // case(block_type) 
  end 
 end else if (check_collision && !gameover) begin 
  if (! ((cc0_colored && !cc0_so) || 
      (cc1_colored && !cc1_so) || 
       (cc2_colored && !cc2_so) || 
      (cc3_colored && !cc3_so)) ) begin 
     if ( (temp_i0 >= 0 && temp_i0 <= 24) && 
         (temp_i1 >= 0 && temp_i1 <= 24) && 
        (temp_i2 >= 0 & \&& temp_i2 <= 24) & \&&(temp_i3 \ge 0 \& temp_i3 \le 24) ) begin
         if ( (temp_j0 >= 0 && temp_j0 <= MAX_J) && 
            (\text{temp}_j1 \ge 0 \&\& \text{ temp}_j1 \le MAX_J) \&\&(\text{temp}_j2 \ge 0 \&\& \text{ temp}_j2 \le  \text{MAX}_J) \&\&temp_j3 >= 0 && tempjj <= MAXJ) ) begin
          score <= temp_score; 
          vertical <= temp_vertical; 
         i0 \leq temp_i0;
         i1 <= temp_i1;
         i2 \leq \text{temp}_i2;i3 \le temp i3;
         j0 \leq temp_j0;
         j1 <= temp_j1;
         j2 \leq \text{temp}_j2;j3 \leq \text{temp}_j3; end 
     end 
  end else if (new_block) begin 
     gameover <= 1; 
     new_block <= 0;
```

```
i0 \leq temp_i0;
           i1 <= temp_i1;
           i2 \le temp_i2;
           i3 \leq \text{temp}_i3;j0 \leq temp_j0;
           jl \leq t and jlj2 \leq temp j2;
           j3 \leq \text{temp}_j3; score <= temp_score; 
        end 
       end else if (drop_row_update && !gameover) begin 
       if (new_block == 1) new\_block \le 0;
        else begin 
            if (hit_bottom || hit_blocks || drop) begin 
               score \leq score + \{8\text{ b0}, \text{ i0}\}\;
               new_block <= 1; 
            end else begin 
              i0 \leq i0 + SPERD;
              i1 <= i1 + SPEED;
              i2 \leq i2 + SPERD;
              i3 \leq i3 + SPERD;
            end 
        end 
       end else if (swap && !gameover) begin 
       temp_i0 \leq i0;temp_i1 \leq i1;temp i2 \leq i2;
       temp i3 \le i3;
       temp_j0 \leq j0;temp_j1 \leq j1;temp_j2 \leq j2;temp_j3 \leq j3; temp_score <= score; 
       end 
    end 
endmodule
```

```
rand.v 
          /**********************************************************************
********* 
* This file is owned and controlled by Xilinx and must be used 
* 
* solely for design, simulation, implementation and creation of 
* 
      design files limited to Xilinx devices or technologies. Use
* 
      with non-Xilinx devices or technologies is expressly prohibited
* 
      and immediately terminates your license.
* 
* 
* 
      * XILINX IS PROVIDING THIS DESIGN, CODE, OR INFORMATION "AS IS" 
* 
      SOLELY FOR USE IN DEVELOPING PROGRAMS AND SOLUTIONS FOR
*
```
49

\* XILINX DEVICES. BY PROVIDING THIS DESIGN, CODE, OR INFORMATION \* \* AS ONE POSSIBLE IMPLEMENTATION OF THIS FEATURE, APPLICATION \* \* OR STANDARD, XILINX IS MAKING NO REPRESENTATION THAT THIS \* \* IMPLEMENTATION IS FREE FROM ANY CLAIMS OF INFRINGEMENT, \* \* AND YOU ARE RESPONSIBLE FOR OBTAINING ANY RIGHTS YOU MAY REQUIRE \* \* FOR YOUR IMPLEMENTATION. XILINX EXPRESSLY DISCLAIMS ANY \* WARRANTY WHATSOEVER WITH RESPECT TO THE ADEQUACY OF THE \* IMPLEMENTATION, INCLUDING BUT NOT LIMITED TO ANY WARRANTIES OR \* \* REPRESENTATIONS THAT THIS IMPLEMENTATION IS FREE FROM CLAIMS OF \* \* INFRINGEMENT, IMPLIED WARRANTIES OF MERCHANTABILITY AND FITNESS \* FOR A PARTICULAR PURPOSE. \* \* \* \* Xilinx products are not intended for use in life support \* \* appliances, devices, or systems. Use in such applications are \* expressly prohibited. \* \* \* \* (c) Copyright 1995-2004 Xilinx, Inc. \* \* \* \*\*\*\*\*\*\*\*\*\*\*\*\*\*\*\*\*\*\*\*\*\*\*\*\*\*\*\*\*\*\*\*\*\*\*\*\*\*\*\*\*\*\*\*\*\*\*\*\*\*\*\*\*\*\*\*\*\*\*\*\*\*\*\*\*\*\*\*\*\*\* \*\*\*\*\*\*\*\*/ // The synopsys directives "translate\_off/translate\_on" specified below are // supported by XST, FPGA Compiler II, Mentor Graphics and Synplicity synthesis // tools. Ensure they are correct for your synthesis tool(s). // You must compile the wrapper file rand.v when simulating // the core, rand. When compiling the wrapper file, be sure to // reference the XilinxCoreLib Verilog simulation library. For detailed // instructions, please refer to the "CORE Generator Help". `timescale 1ns/1ps module rand( clk, pd\_out, ce);

```
input clk; 
output [7 : 0] pd_out; 
input ce; 
// synopsys translate_off 
        LFSR_V3_0 #( 
                "11111111", // c_ainit_val 
                0, // c_enable_rlocs 
               0, // c_gate<br>0. // c_has_a
                     // c_has_ainit
                1, // c_has_ce 
               0, \frac{1}{\sqrt{c_{\text{has\_data\_valid}}}}<br>0, \frac{1}{\sqrt{c_{\text{has\_load}}}}0, // c_has_load<br>0, // c_has_load_
                     // c_has_load_taps
                0, // c_has_new_seed 
                0, // c_has_pd_in 
              \begin{array}{ll} 1\text{,} & \text{ // c\_has\_pd\_out} \\ 0\text{,} & \text{ // c\_has\_sd\_in} \end{array}// c_has_sd_in
               0, // c_has_sd_out
               0, // c has sinit
               0, // c_{\text{has\_taps\_in}} 0, // c_has_term_cnt 
               0, // c_implementation<br>0, // c_max_len_logic
                     // c_max_len_logic
                0, // c_max_len_logic_type 
                "11111111", // c_sinit_val 
                8, // c_size 
                "00011101", // c_tap_pos 
                0) // c_type 
        inst ( 
                .CLK(clk), 
                .PD_OUT(pd_out), 
               .CE(ce),
               .SD_0UT(),
                .LOAD(), 
               . PD IN(),
               .SD IN(),
                .DATA_VALID(), 
                .LOAD_TAPS(), 
                .TAPS_IN(), 
                .SINIT(), 
                .AINIT(), 
               .NEW SEED(),
                .TERM_CNT()); 
// synopsys translate_on 
// FPGA Express black box declaration 
// synopsys attribute fpga_dont_touch "true" 
// synthesis attribute fpga_dont_touch of rand is "true" 
// XST black box declaration 
// box_type "black_box" 
// synthesis attribute box_type of rand is "black_box"
```
# **rand\_tb.v**

```
`timescale 1ns / 1ps 
///////////////////////////////////////////////////////////////////////
///////// 
// Company: 
// Engineer: 
// 
// Create Date: 17:24:05 05/15/2006 
// Design Name: rand 
// Module Name: rand_tb.v 
// Project Name: ver27 
// Target Device: 
// Tool versions: 
// Description: 
// 
// Verilog Test Fixture created by ISE for module: rand 
// 
// Dependencies: 
// 
// Revision: 
// Revision 0.01 - File Created 
// Additional Comments: 
// 
///////////////////////////////////////////////////////////////////////
///////// 
module rand_tb_v; 
       // Inputs 
       reg clk; 
       reg ce;
```

```
 // Outputs 
wire [7:0] pd out;
// Instantiate the Unit Under Test (UUT) 
rand uut ( 
       .clk(clk), 
       .pd_out(pd_out), 
       .ce(ce) 
 ); 
always #10 clk \le \sim clk;
 initial begin 
       // Initialize Inputs 
      clk = 0;ce = 0;// Wait 100 ns for global reset to finish 
       #105;
```

```
// Add stimulus here 
ce = 1; #100; 
ce = 0; #100; 
ce = 1;
```
end

#### **recorder.v**

```
///////////////////////////////////////////////////////////////////////
//////// 
// 
// bi-directional monaural interface to AC97 
// 
///////////////////////////////////////////////////////////////////////
//////// 
module audio (clock_27mhz, reset, audio_in_data, audio_out_data, ready, 
             audio_reset_b, ac97_sdata_out, ac97_sdata_in, 
              ac97 synch, ac97 bit clock);
    input clock_27mhz; 
    input reset; 
   output [7:0] audio in data;
   input [7:0] audio out data;
    output ready; 
    //ac97 interface signals 
    output audio_reset_b; 
    output ac97_sdata_out; 
    input ac97_sdata_in; 
    output ac97_synch; 
    input ac97_bit_clock; 
    wire [4:0] volume; 
    wire source; 
    assign volume = 4'd44; //a reasonable volume value (orig 22) 
   assign source = 1; //mic
   wire [7:0] command address;
   wire [15:0] command data;
   wire command valid;
    wire [19:0] left_in_data, right_in_data; 
    wire [19:0] left_out_data, right_out_data; 
    reg audio_reset_b; 
    reg [9:0] reset_count; 
    //wait a little before enabling the AC97 codec 
    always @(posedge clock_27mhz) begin 
       if (reset) begin
```

```
audio_reset_b = 1'b0;
         reset_count = 0; end else if (reset_count == 1023) 
        audio_reset_b = 1'bl;
       else 
        reset count = reset count+1;
    end 
    wire ac97_ready; 
   ac97 ac97(ac97 ready, command address, command data, command valid,
              left_out_data, 1'b1, right_out_data, 1'b1, left_in_data, 
              right_in_data, ac97_sdata_out, ac97_sdata_in, ac97_synch, 
              ac97_bit_clock); 
    // synchronize ready signal with 27Mhz clock 
    reg ready,ready_pre_sync; 
    always @ (posedge clock_27mhz) begin 
      ready_pre_sync <= ac97_ready; 
      ready <= ready_pre_sync; 
    end 
    ac97commands cmds(clock_27mhz, ready, command_address, command_data, 
                       command_valid, volume, source); 
   assign left\_out\_data = \{audio\_out\_data, 12'b00000000000\}; assign right_out_data = left_out_data; 
    //arbitrarily choose left input, get highest-order bits 
    assign audio_in_data = left_in_data[19:12]; 
endmodule 
// assemble/disassemble AC97 serial frames 
module ac97 (ready, 
              command_address, command_data, command_valid, 
              left_data, left_valid, 
             right data, right valid,
             left in data, right in data,
              ac97_sdata_out, ac97_sdata_in, ac97_synch, ac97_bit_clock);
    output ready; 
    input [7:0] command_address; 
    input [15:0] command_data; 
    input command_valid; 
    input [19:0] left_data, right_data; 
    input left_valid, right_valid; 
    output [19:0] left_in_data, right_in_data; 
    input ac97_sdata_in; 
    input ac97_bit_clock; 
    output ac97_sdata_out; 
    output ac97_synch; 
   reg ready; 
   reg ac97_sdata_out; 
    reg ac97_synch;
```

```
 reg [7:0] bit_count; 
   reg [19:0] l_cmd_addr; 
   reg [19:0] l_cmd_data; 
   reg [19:0] l_left_data, l_right_data; 
  reg l cmd v, l left v, l right v;
   reg [19:0] left_in_data, right_in_data; 
    initial begin 
      ready \leq 1'b0;
       // synthesis attribute init of ready is "0"; 
      ac97_sdata_out <= 1'b0;
       // synthesis attribute init of ac97_sdata_out is "0"; 
      ac97_synch <= 1'b0;
       // synthesis attribute init of ac97_synch is "0"; 
      bit_count \leq 8'h00; // synthesis attribute init of bit_count is "0000"; 
      l\_cmd\_v \leq 1'b0;// synthesis attribute init of l cmd v is "0";
      l left_v <= 1'b0;
       // synthesis attribute init of l_left_v is "0"; 
      l_right_v <= 1'b0;
       // synthesis attribute init of l_right_v is "0"; 
      left in data \leq 20'h00000;
       // synthesis attribute init of left_in_data is "00000"; 
       right_in_data <= 20'h00000; 
       // synthesis attribute init of right_in_data is "00000"; 
    end 
    always @(posedge ac97_bit_clock) begin 
       // Generate the sync signal 
      if (bit_count == 255)ac97_synch <= 1'bl;
      if (bit count == 15)ac97 synch \leq 1'b0;
       // Generate the ready signal 
      if (bit_count == 128)ready \leq 1'bl;
      if (bit_count == 2)ready \leq 1'b0;
       // Latch user data at the end of each frame. This ensures that 
the 
       // first frame after reset will be empty. 
      if (bit_count == 255) begin 
            l_cmd_addr <= {command_address, 12'h000}; 
           l\_cmd\_data \leq \{command\_data, 4'h0\}; l_cmd_v <= command_valid; 
            l_left_data <= left_data; 
            l_left_v <= left_valid; 
            l_right_data <= right_data; 
            l_right_v <= right_valid;
```

```
if ((bit_count >= 0) && (bit_count <= 15))
         // Slot 0: Tags 
         case (bit_count[3:0]) 
          4'h0: ac97 sdata out <= 1'b1; // Frame valid
          4'h1: ac97 sdata out \leq 1 cmd v; // Command address valid
           4'h2: ac97_sdata_out <= l_cmd_v; // Command data valid 
           4'h3: ac97_sdata_out <= l_left_v; // Left data valid 
         4'h4: ac97_sdata_out <= l_right_v; // Right data valid 
           default: ac97_sdata_out <= 1'b0; 
         endcase 
       else if ((bit_count >= 16) && (bit_count <= 35)) 
         // Slot 1: Command address (8-bits, left justified) 
         ac97_sdata_out <= l_cmd_v ? l_cmd_addr[35-bit_count] : 1'b0; 
       else if ((bit_count >= 36) && (bit_count <= 55)) 
         // Slot 2: Command data (16-bits, left justified) 
         ac97_sdata_out <= l_cmd_v ? l_cmd_data[55-bit_count] : 1'b0; 
       else if ((bit_count >= 56) && (bit_count <= 75)) 
         begin 
            // Slot 3: Left channel 
            ac97_sdata_out <= l_left_v ? l_left_data[19] : 1'b0; 
            l_left_data <= { l_left_data[18:0], l_left_data[19] }; 
         end 
      else if ((bit count >= 76) && (bit count <= 95))
         // Slot 4: Right channel 
            ac97_sdata_out <= l_right_v ? l_right_data[95-bit_count] : 
1'b0;
       else 
        ac97_sdata_out <= 1'b0;
       bit_count <= bit_count+1; 
   end // always @ (posedge ac97 bit clock)
    always @(negedge ac97_bit_clock) begin 
      if ((bit count >= 57) && (bit count <= 76))
         // Slot 3: Left channel 
        left_in_data \leftarrow \{ left_in_data[18:0], ac97_sdata_in \}; else if ((bit_count >= 77) && (bit_count <= 96)) 
         // Slot 4: Right channel 
        right_in_data <= \{ right_in_data[18:0], ac97_sdata_in \}; end 
endmodule 
// issue initialization commands to AC97 
module ac97commands (clock, ready, command_address, command_data, 
                       command_valid, volume, source); 
    input clock; 
    input ready; 
    output [7:0] command_address; 
    output [15:0] command_data;
```
end

```
 output command_valid; 
 input [4:0] volume; 
 input source; 
 reg [23:0] command; 
 reg command_valid; 
 reg old_ready; 
 reg done; 
 reg [3:0] state; 
 initial begin 
   command \leq 4 \ln 0;
    // synthesis attribute init of command is "0"; 
    command_valid <= 1'b0; 
    // synthesis attribute init of command_valid is "0"; 
   done \leq 1'b0;
    // synthesis attribute init of done is "0"; 
    old_ready <= 1'b0; 
    // synthesis attribute init of old_ready is "0"; 
    state <= 16'h0000; 
    // synthesis attribute init of state is "0000"; 
 end 
assign command_address = command[23:16];
assign command_data = command[15:0];
 wire [4:0] vol; 
 assign vol = 31-volume; 
 always @(posedge clock) begin 
    if (ready && (!old_ready)) 
      state <= state+1; 
    case (state) 
      4'h0: // Read ID 
         begin 
            command <= 24'h80_0000; 
           command valid \leq 1'bl;
         end 
      4'h1: // Read ID 
         command <= 24'h80_0000; 
      4'h3: // headphone volume 
        command \leq {\{ 8 \text{ h04, 3' b000, vol, 3' b000, vol } }; 4'h5: // PCM volume 
         command <= 24'h18_0808; 
      4'h6: // Record source select 
        command \leq 24'h1A 0000; // microphone
     4'h7: // Record gain = maxcommand \leq 24 \text{ 'h1C_OF0F};
      4'h9: // set +20db mic gain 
         command <= 24'h0E_8048; 
      4'hA: // Set beep volume 
        command <= 24'h0A_0000; 
      4'hB: // PCM out bypass mix1 
        command <= 24'h20_8000; 
      default:
```

```
 command <= 24'h80_0000; 
       endcase // case(state) 
       old_ready <= ready; 
    end // always @ (posedge clock) 
endmodule // ac97commands 
///////////////////////////////////////////////////////////////////////
//////// 
// 
// generate PCM data for 750hz sine wave (assuming f(ready) = 48khz) 
// 
///////////////////////////////////////////////////////////////////////
//////// 
module tone750hz (clock, ready, pcm_data); 
    input clock; 
    input ready; 
    output [19:0] pcm_data; 
    reg rdy, old_ready; 
    reg [8:0] index; 
    reg [19:0] pcm_data; 
    initial begin 
       old_ready <= 1'b0; 
       // synthesis attribute init of old_ready is "0"; 
      index \leq 8'h00;
       // synthesis attribute init of index is "00"; 
       pcm_data <= 20'h00000; 
       // synthesis attribute init of pcm_data is "00000"; 
    end 
    always @(posedge clock) begin 
       if (rdy && ~old_ready) 
      index <= index+1; 
       old_ready <= rdy; 
       rdy <= ready; 
    end 
    // one cycle of a sinewave in 64 20-bit samples 
    always @(index) begin 
       case (index[5:0]) 
         6'h00: pcm_data <= 20'h00000; 
        6'h01: pcm data <= 20'h0C8BD;
         6'h02: pcm_data <= 20'h18F8B; 
         6'h03: pcm_data <= 20'h25280; 
         6'h04: pcm_data <= 20'h30FBC; 
         6'h05: pcm_data <= 20'h3C56B; 
         6'h06: pcm_data <= 20'h471CE; 
         6'h07: pcm_data <= 20'h5133C; 
         6'h08: pcm_data <= 20'h5A827; 
         6'h09: pcm_data <= 20'h62F20; 
         6'h0A: pcm_data <= 20'h6A6D9;
```
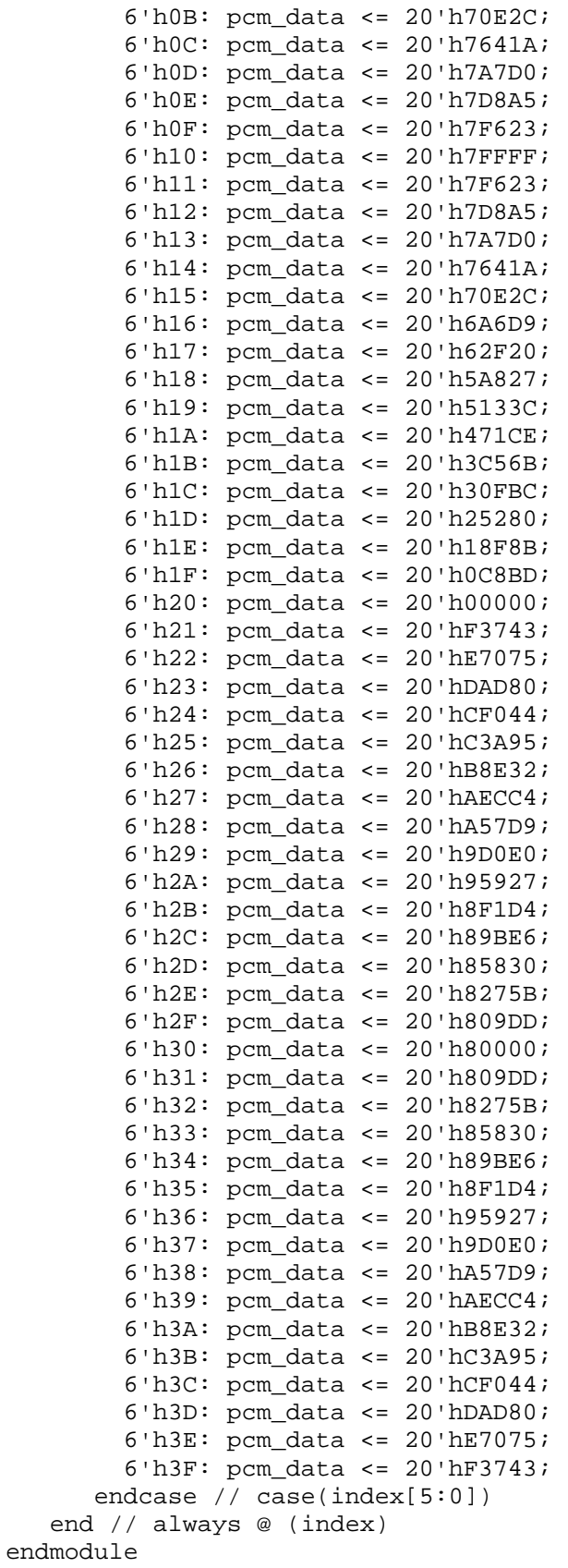

```
///////////////////////////////////////////////////////////////////////
//////// 
// 
// Record/playback 
// 
///////////////////////////////////////////////////////////////////////
//////// 
module recorder(clock_27mhz, reset, playback, ready, from_ac97_data, 
to ac97 data);
    input clock_27mhz; // 27mhz system clock 
   input reset; \frac{1}{2} // 1 to reset to initial state
    input playback; // 1 for playback, 0 for record 
   input ready; \frac{1}{2} // 1 when AC97 data is available
 input [7:0] from_ac97_data; // 8-bit PCM data from mic 
 output [7:0] to_ac97_data; // 8-bit PCM data to headphone 
    // detect clock cycle when READY goes 0 -> 1 
   // f(READY) = 48khz wire new_frame; 
   reg old_ready; 
   always @ (posedge clock_27mhz) old_ready <= reset ? 0 : ready; 
  assign new_frame = ready \& ~old_ready;
   // test: playback 750hz tone, or loopback using incoming data 
   wire [19:0] tone; 
    tone750hz xxx(clock_27mhz, ready, tone); 
  reg [7:0] to ac97 data;
    always @ (posedge clock_27mhz) begin 
       if (new_frame) begin 
        // just received new data from the AC97 
        to_ac97_data <= playback ? tone[19:12] : from_ac97_data; 
       end 
    end 
endmodule
rect.v 
module rect(x, y, corner_x, corner_y, 
          width, height, color, rgb); 
    input [9:0] x; //pixel_count 
    input [9:0] y; //line_count; 
    input [9:0] corner_x; //pixel count of upper left hand corner 
    input [9:0] corner_y; //line count of upper left hand corner 
    input [9:0] width; 
    input [9:0] height; 
      input [23:0] color; 
    output [23:0] rgb; 
    assign rgb = 
                   ((x \gt= corner_x) \& (x \lt= corner_x + width))& (y \geq 1 corner y) & (y \leq 1 corner y + height)) ) ?
                     color : 24'h0; 
endmodule // rectangle
```
# **rotate\_dia.v**

```
module rotate dia(old i, old j, center i, center j, new i, new j);
    input [4:0] old_i, center_i; 
   input [3:0] old j, center j;
    output [4:0] new_i; 
    output [3:0] new_j; 
   assign new i = (old j == center j - 1) ? (center i - 1) :
(\text{center}_i + 1);assign new_j = (old_i == center_i - 1) ? (center_j + 1) :
(center j - 1);
endmodule
```
# **rotate\_ortho.v**

```
rotate ortho(old i, old j, center i, center j, new i, new j);
    input [4:0] old_i, center_i; 
    input [3:0] old_j, center_j; 
    output [4:0] new_i; 
    output [3:0] new_j; 
   assign new i = ((old i >= center i) && (old j <= center j)) ?
\text{(old i - 1)} : \text{(old i + 1)};assign new_j = ((old_i >= center_i) & & (old_j >= center_j)) ?
\text{(old}_j - 1) : \text{(old}_j + 1);endmodule
```
# **scan\_sampler.v**

```
///////////////////////////////////////////////////////////////////////
///////// 
// Module scan_sampler - Processes sync pulses and formats the laser 
scan appropriately 
///////////////////////////////////////////////////////////////////////
///////// 
module scan_sampler(clk, hsync_pulse, vsync_pulse, samples_per_second, 
sample_enable, hsync_fps, vsync_fps); 
     input clk; 
     input hsync_pulse; 
     input vsync_pulse; 
        input [9:0] samples_per_second; 
       input sample enable;
        output [12:0] hsync_fps; 
        output [12:0] vsync_fps; 
       reg [9:0] hsync_count = 0;
       reg [9:0] vsync_count = 0;
       reg [12:0] hsync_fps = 0;
       reg [12:0] vsync_fps = 0;
       parameter ONE SECOND = 26999999;
     always @(posedge clk)
```

```
 begin 
      if (hsync_pulse) begin 
            hsync_count <= hsync_count + 1; 
      end 
      if (vsync_pulse) begin 
            vsync_count \leq vsync_count + 1;
      end 
      if (sample_enable) begin 
            hsync_fps <= hsync_count * samples_per_second; 
            vsync_fps <= vsync_count * samples_per_second; 
            hsync count \leq 0;
             vsync_count <= 0; 
      end
```
end

endmodule

#### **self\_overlap.v**

```
module self\_overlap(i0, i1, i2, i3, j0, j1, j2, j3, i, j, result); input [4:0] i0, i1, i2, i3, i; 
   input [3:0] j0, j1, j2, j3, j; 
   output result; 
  assign result = ((i == i0) & (ii == j0))((i == i1) & & (j == j1))((i == i2) & & (j == j2))((i == i3) & & (j == j3));
endmodule
```
# **signal\_reg.v**

```
module signal_reg(reset_sync, signal_reset, signal_sync, signal);
      input reset_sync, signal_reset, signal_sync; 
       output signal; 
      assign signal = (reset_sync || signal_reset) ? 0 : (signal ? 1 : 
signal sync);
endmodule
```
#### **sum\_of\_squares.v**

```
///////////////////////////////////////////////////////////////////////
///////// 
// Module sum of squares - Returns the normalized sum of re^2 and im^2data 
///////////////////////////////////////////////////////////////////////
///////// 
module sum_of_squares(clk, re, im, sum); 
     input clk; 
        input [18:0] re;
```

```
 input [18:0] im;
```

```
 output [37:0] sum; 
        reg [37:0] sum; 
        // Switch from 2's complement to positive unsigned int 
       wire [18:0] re unsigned = (re[18]) ? (\{0,~r \in [17:0]\}+1) : (\{0,re[17:0];
    wire [18:0] im_unsigned = (\text{im}[18]) ? ({0, \sim im[17:0]}+1) : ({0,im[17:0]);
        always @(posedge clk) 
        begin 
              sum <= re_unsigned*re_unsigned + im_unsigned*im_unsigned; 
        end
```
# **sync\_enable.v**

```
`timescale 1ns / 1ps 
///////////////////////////////////////////////////////////////////////
///////// 
// Module sync_enable - Converts raw sync signals into clean one-cycle 
pulses 
///////////////////////////////////////////////////////////////////////
///////// 
module sync_enable(clk, hsync_raw, vsync_raw, hsync_pulse, vsync_pulse); 
     input clk; 
     input hsync_raw; 
     input vsync_raw; 
     output hsync_pulse; 
     output vsync_pulse; 
        reg last_hsync = 1; 
        reg last_vsync = 1; 
        reg hsync_pulse = 0; 
       reg vsync pulse = 0;
       reg [31:0] hsync smoothing count = 0;
       reg [31:0] vsync_smoothing_count = 0;
     always @(posedge clk) 
        begin 
              // Store old sync values 
             last hsync <= hsync raw;
              last_vsync <= vsync_raw; 
             // Disable sync pulse outputs by default 
            hsync pulse \leq 0;vsync pulse \leq 0;if (last_hsync == 1) begin 
                   hsync_smoothing_count <= hsync_smoothing_count + 1; 
       end 
             if (last_vsync == 1) begin 
                   vsync_smoothing_count <= vsync_smoothing_count + 1; 
       end 
              if (hsync_raw == 0) begin 
                   if (last_hsync == 1) begin
```

```
Cameron Lewis, Xin Sun 
                                                                       Group 16 
                          if (hsync_smoothing_count > 250) begin // Orig 
100000, then 25000 
                                 // Enable hsync pulse for 1 clock cycle 
                                  hsync_pulse <= 1; 
                                  hsync_smoothing_count <= 0; 
                                  vsync_smoothing_count <= 0; 
              end 
                    end 
              end 
             if (vsync_raw == 0) begin 
                   if (last_vsync == 1) begin 
                           if (vsync_smoothing_count > 250) begin 
                                 // Enable vsync pulse for 1 clock cycle 
                                  vsync_pulse <= 1; 
                                  hsync_smoothing_count <= 0; 
                                  vsync_smoothing_count <= 0; 
              end 
                    end 
              end 
        end
```
#### **synchronizer.v**

`timescale 1ns / 10ps

```
module synchronizer (clk, reset, up, down, reset_sync, up_sync, 
down_sync);
```

```
// Define inputs and outputs 
 input clk, reset, up, down; 
 output reset_sync, up_sync, down_sync; 
   // Instantiate the Reset Debouncer 
   debounce debounce_reset ( 
           .reset(reset), 
           .clock(clk), 
           .noisy(reset), 
           .clean(reset_sync) 
    ); 
   // Instantiate the Up Debouncer 
   debounce debounce_up ( 
           .reset(reset_sync), 
           .clock(clk), 
           .noisy(up), 
           .clean(up_sync) 
    ); 
   // Instantiate the Down Debouncer 
   debounce debounce_down ( 
           .reset(reset_sync), 
           .clock(clk), 
           .noisy(down), 
           .clean(down_sync) 
    );
```

```
vga.v 
// This module provides control signals to the ADV7125. 
// The resolution is 640x480 and the pixel frequency 
// is about 25MHz 
// hsync is active low: high for 640 pixels of active video, 
// high for 16 pixels of front porch, 
// low for 96 pixels of hsync, 
// high for 48 pixels of back porch 
// vsync is active low: high for 480 lines of active video, 
// high for 11 lines of front porch, 
// low for 2 lines of vsync, 
// high for 32 lines of back porch 
module vga (pixel_clock, reset, hsync, vsync, sync_b, 
          blank b, pixel count, line count, update frame);
    input pixel_clock; // 31.5 MHz pixel clock 
    input reset; // system reset 
    output hsync; // horizontal sync 
    output vsync; // vertical sync 
    output sync_b; // hardwired to Vdd 
   output blank b; // composite blank
    output [9:0] pixel_count; // number of the current pixel 
    output [9:0] line_count; // number of the current line 
    output update_frame; 
    // 640x480 75Hz parameters 
   parameter PIXELS = 800;
   parameter LINES = 525;
   parameter HACTIVE_VIDEO = 640;
   parameter HFRONT_PORCH = 16;<br>parameter HSYNC_PERIOD = 96;
  parameter HSYNC_PERIOD = 96;<br>
parameter HBACK_PORCH = 48;<br>
parameter VACTIVE_VIDEO = 48<br>
parameter VFRONT_PORCH = 11;
                   HBACK PORCH = 48;VACTIVE VIDEO = 480;VFRONT PORCH = 11;parameter VSYNC PERIOD = 2;
   parameter VBACK PORCH = 32;
   // current pixel count<br>reg [9:0] pixel_c
   reg [9:0]    pixel_count = 10'b0;<br>reg [9:0]    line_count = 10'b0;
                   line\_count = 10'b0; // registered outputs 
    reg hsync = 1'b1; 
    reg vsync = 1'b1; 
   reg blank b = 1'b1;
 wire sync_b; // connected to Vdd 
 wire pixel_clock; 
   wire [9:0] next_pixel_count;
   wire [9:0] next_line_count;
    reg old_vsync; 
   assign update frame = (!vsync &\& old vsync);
    always @ (posedge pixel_clock)
```

```
 begin 
      old_vsync <= vsync; 
       if (reset) 
         begin 
           pixel count \leq 10'b0;
           line count \leq 10'b0;
           hsync \leq 1'bl;
            vsync <= 1'b1; 
           blank b \le 1'b1;
         end 
       else 
         begin 
            pixel_count <= next_pixel_count; 
            line_count <= next_line_count; 
            hsync <= 
                   (next_pixel_count < HACTIVE_VIDEO + HFRONT_PORCH) | 
                   (next_pixel_count >= HACTIVE_VIDEO+HFRONT_PORCH+ 
                   HSYNC_PERIOD); 
            vsync <= 
                   (next_line_count < VACTIVE_VIDEO+VFRONT_PORCH) | 
                   (next_line_count >= VACTIVE_VIDEO+VFRONT_PORCH+ 
                    VSYNC_PERIOD); 
            // this is the and of hblank and vblank 
            blank_b <= 
                     (next_pixel_count < HACTIVE_VIDEO) & 
                    (next_line_count < VACTIVE_VIDEO);
         end 
      end 
    // next state is computed with combinational logic 
    assign next_pixel_count = (pixel_count == PIXELS-1) ? 
                         10'h000 : pixel_count + 1'b1; 
    assign next_line_count = (pixel_count == PIXELS-1) ? 
                          (line_count == LINES-1) ? 10'h000 : 
         line_count + 1'b1 : line_count; 
    // since we are providing hsync and vsync to the display, we 
    // can hardwire composite sync to Vdd. 
   assign sync_b = 1'b1;
endmodule
```